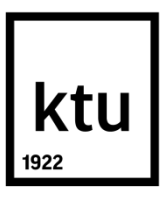

# **KAUNO TECHNOLOGIJOS UNIVERSITETAS ELEKTROS IR ELEKTRONIKOS FAKULTETAS**

**Lukas Kairys**

# **POLIETILENO TEREFTALATO (PET) TAROS RUOŠINIO DEFEKTŲ APTIKIMO METODŲ SUKŪRIMAS IR TYRIMAS**

Baigiamasis magistro projektas

**Vadovas** prof. dr. Arūnas Lipnickas

**KAUNAS, 2016**

# **KAUNO TECHNOLOGIJOS UNIVERSITETAS ELEKTROS IR ELEKTRONIKOS FAKULTETAS AUTOMATIKOS KATEDRA**

# **POLIETILENO TEREFTALATO (PET) TAROS RUOŠINIO DEFEKTŲ APTIKIMO METODŲ SUKŪRIMAS IR TYRIMAS**

Baigiamasis magistro projektas **Valdymo technologijos (621H66001)**

#### **Vadovas**

(parašas) prof. dr. Arūnas Lipnickas (data)

**Recenzentas** (parašas) doc. dr. Vygandas Vaitkus (data)

#### **Projektą atliko**

(parašas) Lukas Kairys (data)

**KAUNAS, 2016**

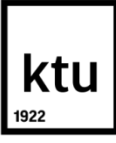

# **KAUNO TECHNOLOGIJOS UNIVERSITETAS**

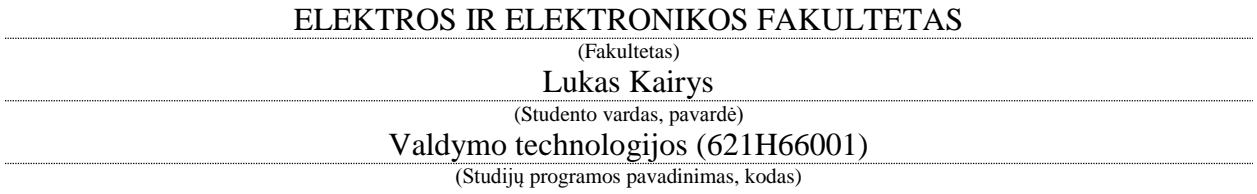

Baigiamojo projekto " POLIETILENO TEREFTALATO (PET) TAROS RUOŠINIO DEFEKTŲ APTIKIMO METODŲ SUKŪRIMAS IR TYRIMAS"

# **AKADEMINIO SĄŽININGUMO DEKLARACIJA**

20 m. d. Kaunas

Patvirtinu, kad mano, Luko Kairio, baigiamasis projektas tema " POLIETILENO TEREFTALATO (PET) TAROS RUOŠINIO DEFEKTŲ APTIKIMO METODŲ SUKŪRIMAS IR TYRIMAS" yra parašytas visiškai savarankiškai ir visi pateikti duomenys ar tyrimų rezultatai yra teisingi ir gauti sąžiningai. Šiame darbe nei viena dalis nėra plagijuota nuo jokių spausdintinių ar internetinių šaltinių, visos kitų šaltinių tiesioginės ir netiesioginės citatos nurodytos literatūros nuorodose. Įstatymų nenumatytų piniginių sumų už šį darbą niekam nesu mokėjęs.

Aš suprantu, kad išaiškėjus nesąžiningumo faktui, man bus taikomos nuobaudos, remiantis Kauno technologijos universitete galiojančia tvarka.

*(vardą ir pavardę įrašyti ranka) (parašas)*

Kairys, Lukas. Polietileno tereftalato (PET) taros ruošinio defektų aptikimo metodų sukūrimas ir tyrimas. Valdymo sistemų magistro baigiamasis projektas / vadovas prof. dr. Arūnas Lipnickas; Kauno technologijos universitetas, Elektros ir elektronikos fakultetas, Automatikos katedra.

Kaunas, 2016. 52 psl.

#### **SANTRAUKA**

Šio darbo tikslas – sukurti PET ruošinių struktūrinius defektus aptinkantį metodą naudojantį poliarizuotos šviesos filtrus, ir ištirti jo veikimą, tikrinant įvairias sistemos konfigūracijas. Dalis struktūrinių PET defektų yra neaptinkami arba sunkiai aptinkami naudojant įprastą

Pirmojoje darbo dalyje apžvelgiami moksliniai straipsniai apie pramonėje taikomus kokybės tikrinimo būdus ir defektų atpažinimo sistemas. Apžvelgiami kompiuterinės regos taikymo pramonėje pavyzdžiai.

Antrojoje darbo dalyje pateikiama teorinė dalis aprašanti darbe naudojamus atvaizdų apdorojimo filtrus, atvaizdų požymių deskriptorius ir požymių klasifikatorius.

Trečioje darbo dalyje aprašoma eksperimente naudojama įranga, aprašomi eksperimentiniai pasiūlytų metodų tyrimai, analizuojami gauti rezultatai.

Paskutinėje darbo dalyje apibendrinamas darbas ir pateikiamos išvados bei rekomendacijos.

*Reikšminiai žodžiai: PET, defektų aptikimas, kompiuterinė rega, kokybės kontrolė*

Kairys, Lukas. Development and Analysis of Polyethylene Terephthalate (PET) Preform Defect Detection Methods. Final project of control systems master degree / supervisor prof. dr. Arūnas Lipnickas; Kaunas University of Technology, Faculty of Electrical and Electronics Engineering, department of Automation.

Kaunas, 2016. 52 pg.

#### **SUMMARY**

The aim of this paper is to create a method for detecting structural defets of PET preforms using polarized light filters, and investigate its effectivness comparing different system configurations. In the first part of paper scientific articles of indurstrial quality control control methods and defect detection systems are reviewed, as well as the computer vision applications in industry. In the second part of paper theoretical background of used image processing filters, image feature descriptors and machine learning classifiers are presented. In the third part of paper the used experimental equipment is described, the research of suggested methods is performed and the results analized. In the final part of paper conclusions and recomendations are presented.

*Keywords: PET, Defect detection, Computer vision, Quality control*

# **TURINYS**

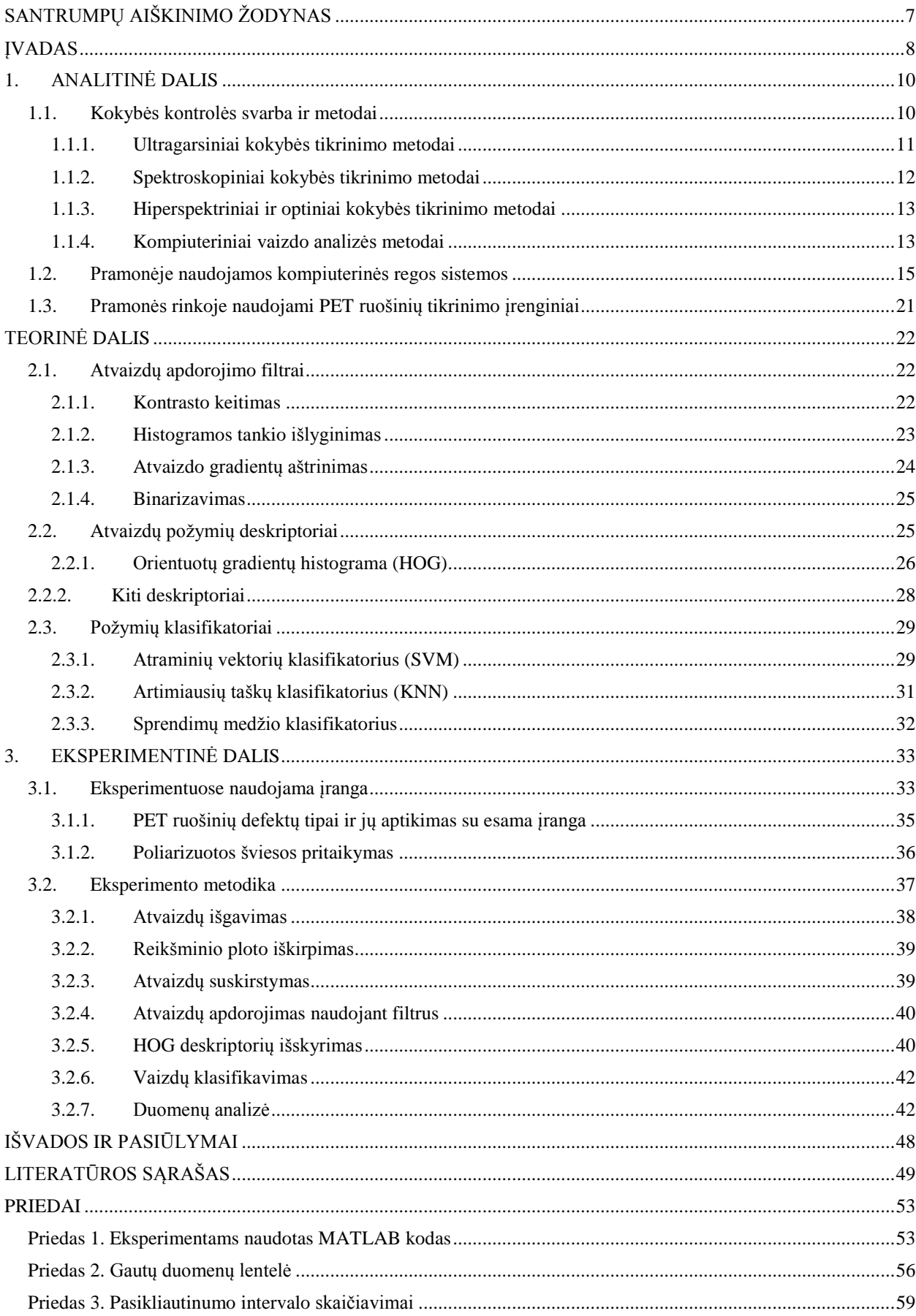

# **SANTRUMPŲ AIŠKINIMO ŽODYNAS**

<span id="page-6-0"></span>PET – polietileno teraftalatas.

- HOG (ang. Histogram of Oriented Gradients) orientuotų gradientų histograma.
- SVM (ang. Support Vector Machine) atraminių vektorių klasifikatorius.
- KNN (ang. K Nearest Neighbors) k artimiausių taškų klasifikatorius.
- CCD (ang. Charge-Coupled Device) krūvio sąsajos įtaisas.
- RGB (ang. Red Green Blue) spalvų modelis sudarytas iš raudonos, žalios ir mėlynos spalvos.

### **ĮVADAS**

<span id="page-7-0"></span>PET (polietileno tereftalatas) yra bene plačiausiai naudojama žaliava plastikiniams buteliams, bei kitai plastikinei tarai gaminti. PET naudojama maisto prekių pakuotėms pramonės, nes ji turi išskirtinių savybių: tai mechaniškai tvirta ir atspari medžiaga, sunkiai praleidžia dujas, pasižymi maža pagaminimo kaina, ši medžiaga gali būti pagaminta spalvota ir bespalvė. PET junginiai yra biologiškai inertiški, nesukelia neigiamo poveikio, nei kontaktuojant su oda, nei prarijus. Dėl didėjančio vartotojiškumo lygio bene svarbiausia savybė yra tai, kad šį plastiką galima visiškai perdirbti. PET polimerinės grandinės nesuyra jas perdirbant, dėl to medžiaga gali būti perdirbama kelis kartus, mažinant didelį atliekų sąvartynuose kiekį.

PET taros suvartojimas yra itin didelis. Pagal statistinius duomenis vien JAV per sekundę yra suvartojami net 1500 vandens butelių, kas parodo jog JAV per metus pagaminama apie 50 milijardų vandens butelių. Prie šių skaičių pridėjus kitos paskirties tarą galime įsivaizduoti pagaminamus PET taros kiekius rinkoje. Didelė paklausa diktuoja masinės gamybos mastus. Norint užtikrinti produkto kokybę reikalingas patikimas ir greitas būdas sekti ir užfiksuoti nekokybiškus gaminius. Siekiant norimo kokybės rezultato, investuojama į didelio srauto gamybinių linijų automatizavimą. Tikrinant gaminių kokybę yra matuojami įvairūs gaminio parametrai, įvertinant pagrindinius PET buteliui keliamus reikalavimus. Atliekami mechaniniai ir cheminiai testai tikrinantys gaminio tvirtumą, atsparumą, pralaidumą dujoms, saugumą žmogaus sveikatai. Taip pat yra įvertinama gaminio išvaizda: spalvos vientisumas, įbrėžimai, skaidrumas, geometrija ir kitos savybės.

Didelę dali kokybinių parametrų galima įvertinti pasitelkiant automatines kompiuterinės regos sistemas. Šis tikrinimo būdas turi pranašumo lyginant su rankiniu tikrinimu naudojant žmogiškąją regą. Gaminių patikra gali būti vykdoma itin didele sparta. Dabartiniai PET butelių automatiniai tikrinimo įrengimai patikrina iki 50 tūkstančių gaminių per valandą. Taipogi eliminuojamas žmogiškasis suklydimo faktorius, kuomet tikrinantysis operatorius pavargsta ir pradeda daryti klaidas. Sistema gali veikti ilgą laiko tarpą, nevarijuojant jos patikimumui.

PET butelių gamyba suskirstyta į kelis etapus. Pirmas etapas tai kokybiškos ir tinkamos gamybai žaliavos paruošimas. Šiame etape svarbi cheminių medžiagų koncentracija, temperatūra, slėgis ir kiti parametrai. Antras etapas tai PET ruošinio išliejimas. Šiame etape iš žaliavos išliejamas pusfabrikatis ruošinys, tinkantis įvairių formų buteliams. Trečias etapas - galutinės butelio formos butelio išpūtimas. Automatinė kompiuterinės regos kokybės patikrinimo sistema atlieka savo funkciją po antrojo etapo patikrinant ruošinio kokybę ir po trečiojo etapo, kuomet patikrinama galutinio gaminio kokybė.

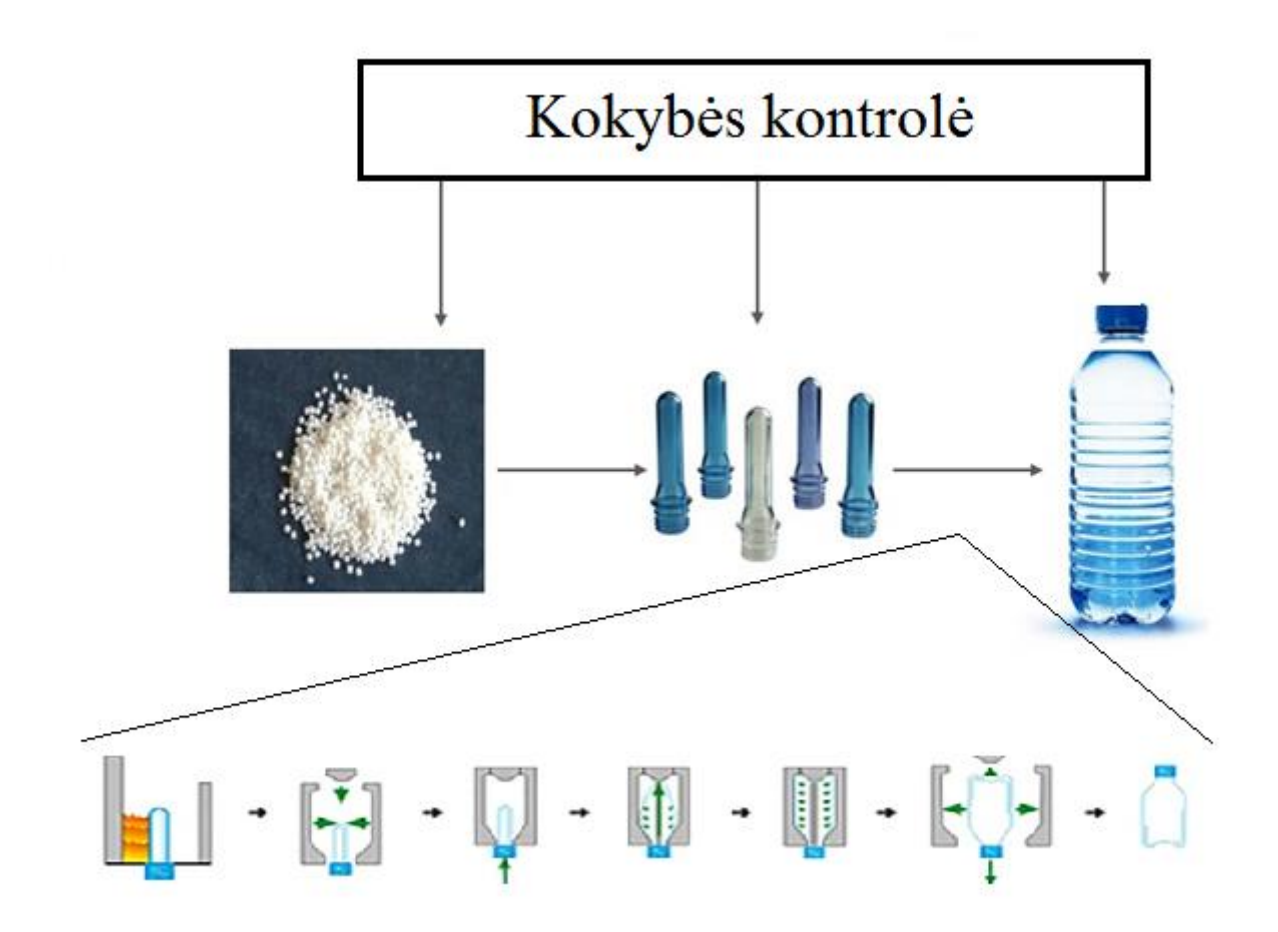

**1 pav.** PET taros gamybiniai žingsniai

Šiame darbe išnagrinėta automatinės kompiuterinės regos kokybės tikrinimo metodai taikomi tikrinant PET ruošinių kokybę. Darbo tikslas yra išanalizuoti rinkoje esančių pramoninių kokybės tikrinimo įrenginių gaminių galimybes, bei surasti ir pasiūlyti kaip PET butelių kokybės įvertinimo metodai galėtų būti patobulinti. Darbe išanalizuota poliarizuotos šviesos taikymas defektams aptikti. Šiuo metu šis metodas pramonėje naudojamas tik rankinio tikrinimo įrenginiuose. Naudojant poliarizuotos šviesos filtrą matomas vidinių struktūros įtempimų pasiskirstymas. Gaminio turinčio oro burbulų, vandens žiedų, kristalizacijos defektų, vaizdas matomas per poliarizuojantį filtrą bus skirtingas, nei kokybiško gaminio. Kai kurie defektai gali būti net nepastebėti per paprastą kamerą be poliarizuoti filtro. Darbe sukurtas metodas pritaiko poliarizacijos efektą automatinėse kokybės tikrinimo sistemose.

# **1. ANALITINĖ DALIS**

### <span id="page-9-1"></span><span id="page-9-0"></span>**1.1. Kokybės kontrolės svarba ir metodai**

Gamyboje, orientuotoje į maisto produktų ir gėrimų bei jų pakuočių pramonės sektorių, vykstantys procesai yra ypač greiti. Natūrali to priežastis – augantis vartojimas, tačiau apskritai greitį nulėmė besivystančioje pramonėje atsiradusios automatizuotos sistemos, kurios greičiau nei žmogus atlieka užduotis bei priima sprendimus [1]. Didėjant greičiui auga ir defektus turinčios produkcijos kiekis [2]. Todėl įmonės imasi kontrolės priemonių siekdamos užtikrinti aukštą gaminių kokybę. Nors nėra vieningo kokybės apibrėžimo, tačiau atsižvelgiant į temą bei į literatūroje esančią informaciją galima teigti, jog tai standartizuotas (parametrizuotas) gerumo matas lyginant vieną produktą su kitais, analogiškais produktais atliekančiais tą pačią funkciją [3]. Taikant šį apibrėžimą gamybos linijoje nekokybiškus produktus arba subproduktus galima atskirti kai jų charakteristikų nuokrypiai yra didesni už numatytuosius. Vertinama kiekybiniais bei kokybiniais parametrais ir jais defektiniai gaminiai išsiskiriami iš daugumos kitų produktų. Masinėje gamyboje tenka spręsti problemą – kaip pašalinti nekokybiškus gaminius neprarandant laiko bei užtikrinant, jog bus pašalinti visi nekokybiški produktai. Šią problemą išspręsti galima keliais būdais: produkcijos patikrinimas, defektavimas ir jos pašalinimas arba kokybės kontrolė visame procese, kai gamybos sistema yra valdoma taip, jog joje neatsirastų nekokybiškų produktų [4]. Dažniausiai didelėse gamyklose šie procesai veikia kartu ir vienas kitą papildo. Be to naudojamas standartizavimas, pavyzdžiui ISO9000 standartų serija [5]. Pritaikius ir įgyvendinus standartus gamyboje užtikrinamas numatytas kokybės lygmuo, bei paprasčiau valdomi procesai.

Neišvengiamai, ypač masinėje gamyboje tam tikras procentas gaminamos produkcijos arba gamybos linijoje esančių tarpinių gaminių yra nekokybiški. Paprasčiausias statistinis kokybės tikrinimas yra atsitiktine tvarka atrenkant numatytą dalį gaminių ir matuojant jų parametrus leidžiančius atskirti gerus produktus nuo blogų. Šis metodas užtikrina beveik 100 % patikimumą atrinktuose gaminiuose, tačiau visiškai nekontroliuojama likusi dalis, kurioje gali būti defektus turinčių produktų. Be to jeigu defektai atrandami tik paskutiniuose gamybos etapuose, patiriami dideli nuostoliai, o defektams atsiradus dėl sisteminių klaidų gali tekti pašalinti didžiąją dalį pagamintos produkcijos, sustabdyti gamyklą ir šalinti broką sukėlusias priežastis. Dėl to moderniuose ir masinę produkciją gaminančiuose fabrikuose procesai yra automatizuojami. Šį procesą lėmė įvairių, didelės skiriamosios gebos jutiklių atsiradimas: akustinių, optinių, ir metodų: kompiuterinės regos, mašininio mokymosi ir kt. gebančių automatiškai nustatyti medžiagų parametrus, atsiradimas. Automatizuotos sistemos gamyboje įdiegiamos tarpinėse gamybos etapuose, todėl tikrinimo procesas leidžia patikrinti visus be išimties produktus ir defektai nustatomi ankstesnėse gamybos stadijose, kai dar galima juos pataisyti arba išvengti didelių kiekių brokuotų gaminių [3].

Geriausi metodai – nedestruktyvūs, kadangi nesugadinama tiriama produkcija taip pat jie yra greitesni. Tokių metodų pavyzdžių yra daug: ultragarsiniai, spektroskopiniai, optiniai: artimojo infraraudonojo spektro, optinio spektro bei artimojo ultravioletinio spektro, terahercinio, mikrobangų, rentgeno ir gama bangų spektro, hiperspektriniai, elektriniai, magnetiniai, lazeriniai, jėgos-deformacijos, vibraciniai, ir kt. [6]–[10]. Verta plačiau apžvelgti pagrindinius iš šių metodų:

### <span id="page-10-0"></span>**1.1.1. Ultragarsiniai kokybės tikrinimo metodai**

Ultragarsiniai metodai – tai aukšto dažnio (>20 kHz) garso bangų naudojimas tiriamo objekto struktūrai nustatyti. Ultragarsinio matavimo schema susideda iš trijų dalių – aukšto dažnio bangų šaltinio, terpės kuria sklinda banga ir imtuvo. Ultragarso bangos sugeneruotos šaltinyje paleidžiamos sklisti terpe, kurioje yra tiriamasis objektas. Aukšto dažnio bangos gali būti sugeriamos medžiagos arba terpės arba atsispindėti nuo objektų. Atsispindėjusios bangos grįžta į detektorių. Jeigu tiriamame bandinyje yra defektai, kinta ultragarso bangų energija, nes dalis jų sugeriama dėl bandinio netobulumo. Imtuve priimtas signalas pakeičiamas į elektrinį ir skaitmenizuojamas. Įprasta priimtus duomenis lyginti su duomenimis gautais iš kokybiško gaminio. Ultragarsiniai metodai leidžia nustatyti šiuos defektus:

- Dideles vidines ertmes
- Mažesnių ertmių sambūrius
- Tarpus tarp sluoksnių
- Užteršimą kitomis medžiagomis

Vieni pirmųjų bandymų panaudoti ultragarso bangas medžiagos charakteristikoms ir defektams nustatyti atlikti dar 1970 m. [11]. Tiriami objektai – ploni lapai, kartono plokštės. Vėliau metodas išplėtotas plonoms metalinėms plokštėms tirti. Viena iš problemų stabdžiusi ultragarsinės technologijos progresą – ultragarsinio dažnio bangų perdavimas oru. Šios technologijos vystymasis paspartėjo atsiradus pjezoelektriniams garsiakalbiams, kurie veikdavo didesniu nei 100 kHz dažniu, o atsiradus polimerų plėvelėms iki 2 MHz, tačiau šio metodo erdvinė skiriamoji geba yra ganėtinai prasta, todėl jis daugiausiai naudojamas tik sluoksnių storiui matuoti arba stipriai užterštoje aplinkoje. Šiuo metu pramonėje ultragarsinių bangų pritaikymas siejamas su Lembo bangomis ir tiriamos medžiagos elastiškumo nustatymu [12], [13]. Paprastai šiuo metodu galima nustatyti gana plonų, mažo tankio medžiagų sluoksnio storį, tvirtumą, viskoelastines savybes. Šie matavimai gali būti naudojami paviršiaus geometrijai nustatyti. Dominuguez et. al. 2010 straipsnyje parodo, jog naudojant ultragarsinių bangų dažnines charakteristikas galima aptikti 0.7 mm įtrūkius medžiagoje, tačiau matavimas yra labai ilgas ir netinka greitam defektų nustatymui.

# <span id="page-11-0"></span>**1.1.2. Spektroskopiniai kokybės tikrinimo metodai**

Spektroskopiniai metodai yra paremti šviesos sugėrimu, atspindžiu, sklaida arba išspinduliavimu.

Šviesos sugertį apsprendžia Lamberto-Bugero-Bero dėsnis: sugertis (A) tiesiogiai proporcinga tiriamos medžiagos storiui (l), koncentracijai (c) ir ekstincijos koeficientui (ε), A = εcl. Medžiagos tarpusavyje skiriasi molekuline sudėtimi, dėl to jų ekstrincijos koeficientai yra skirtingi. Atsiradus defektams gali pakisti medžiagos storis, molekulinė sudėtis arba molekulių tarpusavio ryšiai, dėl to stebimas skirtingas sugerties spektras, kuris leidžia suklasifikuoti gerus ir blogus produktus [10]. Metodo apribojimai – tinka tik skaidriems objektams tirti, taip pat geriausia taikyti skysčiams ir dujoms, kadangi kietų objektų koncentraciją tiesiogiai pamatuoti neįmanoma. Dažniausiai tiriama sugertis tam tikrame bangų spektro ilgyje ir stebimas spektro smailių slinkimasis. Atsiradus priemaišoms sugertis pasikeičia ir tai leidžia kiekybiškai nustatyti defektą.

Vienas plačiausiai taikomų atspindžiu ir šviesos sklaida paremtų metodų – Ramano spektroskopija. Tai vienas patogiausių analitinių būdų greitai sužinoti medžiagos chemines ir fizines charakteristikas. Ramano spektroskopijoje lazerio spindulys nukreipiamas į tiriamąją medžiagą, dalies medžiagos molekulių šviesos kvantai yra sugeriami, o dalies atspindimi ir išsklaidoma. Dėl vibracinės ir rotacinės molekulių energijos, atsispindėjusio fotono energija pakinta ir detektoriuje stebimos kelios ryškios sugerties juostos. Ramano spektroskopijos privalumai: didelis specifiškumas, nereikalingas specialus tiriamojo objekto paruošimas, greitas, galimas taikyti realaus laiko tyrimuose [14]. Trūkumai – gana didelė kaina, kadangi reikalingas lazeris ir spektroskopinė kamera.

Plastikų kokybei nustatyti gali būti naudojamas infraraudonojo spektro spektroskopas. Cheminės sudėties nustatymas yra svarbus plastikams, kurių sudėtyje yra keletas skirtingų komponentų ir svarbu užtikrinti vienodą jų santykį visuose gaminiuose. Šiuo metu pramonėje naudojami infraraudonojo spektro spektroskopai (gamintojai: ThermoFisher, Bruker), leidžiantys identifikuoti medžiagos sudėtį, priemaišų kiekį, tūryje ir paviršiuje esančias užterštas pašalinėmis medžiagomis vietas, molekulių degradaciją. Tokių detektorių trūkumai – sistemos nepritaikytos diegimui į gamybos liniją, spektro gavimas užtrunka, todėl tokie spektroskopai netinkami realaus laiko aplikacijoms.

## <span id="page-12-0"></span>**1.1.3. Hiperspektriniai ir optiniai kokybės tikrinimo metodai**

Hiperspektriniai metodai yra artimi spektroskopiniams, tačiau gaunama vaizdinė informacija keliuose bangos ilgiuose iš kiekvieno tiriamojo produkto taško suprojektuoto ant hipersektrinės kameros matricos. Šio metodo privalumai: tai nedestruktyvus metodas, galima lyginti skirtingas medžiagas su kalibraciniu spektru ir nustatyti jų sutapimą, gaunama informacija ne iš vieno taško bet viso tiriamo produkto, nesunku vizualizuoti tiriamą produktą skirtinguose spektruose ir juos defektuoti lyginant su gerais pavyzdžiais. Kadangi gamybos linijoje tiriami produktai yra tie patys, tai pakanka palyginti juos tik keliuose spektro bangos juostose todėl galima realiu laiku nustatyti defektus [15], [16]. Cheminės sudėties nustatymas yra svarbus plastikams, kurių sudėtyje yra keletas skirtingų komponentų ir svarbu užtikrinti vienodą cheminę sudėtį tarp visų gaminių.

Optiniai defektų nustatymo metodai remiasi fotokamerų veikiančių matomam bei atskirais atvejais artimam infraraudonajame spektre panaudojime. Optiniai metodai naudojami nustatant tiriamų objektų formą, struktūrą, dydį [17], spalvą [18]. Įprasta, jog su optiniais metodais yra derinami kompiuteriniai vaizdo analizės ir mašininio mokymosi metodai (angl. Computer vision).

### <span id="page-12-1"></span>**1.1.4. Kompiuteriniai vaizdo analizės metodai**

Kompiuterinė vaizdo analizė – tai tyrimų sritis, apimanti vaizdo registravimą optiniais metodais, skaitmenizavimą, jame esančių detalių išskyrimą ir atpažinimą.

Trumpa šios srities vystymosi istorija: metodai pradėti vystyti praėjusio amžiaus aštuntajame dešimtmetyje. Tuomet laikyta, jog vaizdo atpažinimo problema bus nesunkus žingsnis sprendžiant žymiai sudėtingesnes problemas robotizuotose sistemose, tokias kaip planavimas ir savarankiškas sprendimų priėmimas. Vėliau iš vaizdinės informacijos buvo bandoma išskirti jose esančias trijų dimensijų struktūras, panaudojant figūrų kraštų aptikimą. Devintajame dešimtmetyje vaizdų analizei pradėti naudoti pažangūs matematiniai metodai bei stereo vaizdas, suteikę galimybę geriau aptikti kontūrus ir išskirti trimates figūras. Taip pat buvo unifikuojami kraštų aptikimo metodai, tai leido padidinti algoritmų veikimo greitį. Vėliau didelės mokslininkų gretos perėjo prie judančių figūrų išskyrimo problemos sprendimo, veidų aptikimo, globalios optimizacijos. Galiausiai pradėti taikyti mašininio mokymosi metodai [19].

Kompiuterinėje vaizdo analizėje pirminis procesas yra vaizdo suformavimas. Jis pradedamas nuo to, jog trimatis aplinkos vaizdas suformuojamas ant dvimatės fotokameros jutiklio matricos. Šviesa paveikia puslaidininkio sluoksnį, signalas yra paverčiamas elektriniu ir skaitmenizuojamas. Skaitmenizavimas priskiria kiekvienam fotokameros jutiklio matricos taškui vertes priklausomai nuo ant jo kritusios šviesos intensyvumo – fotono energijos. Svarbus aspektas yra, jog naudojant vieną kamerą prarandama gylio informacija, todėl neįmanoma pasakyti atstumo iki fiksuojamo objekto.

Kitas etapas – vaizdo apdorojimas, reikalingas praktiškai, bet kokiame kompiuterinės regos taikyme. Kai gautas vaizdas skaitmenizuojamas dažnai jis yra netinkamas vaizdo apdorojimui, kadangi jame gausu artefaktų, blogas kontrastas, netinkamas šviesumas ir kt. Norint to išvengti naudojami tiesiniai ir netiesiniai filtrai, Furje transformacija, geometrinės transformacijos ir kt. Gautuose vaizduose visuomet būna triukšmo, pavyzdžiui, atsitiktinių baltų ir juodų taškų. Norint juos eliminuoti iš vaizdo reikalingas filtravimas [20]. Vienas iš plačiausiai naudojamų yra tiesinis vidurkinimo filtras. Šis filtras įgyvendinamas naudojant svertinius koeficientus nuosekliai išdėstytose matricos dalyse. Paprasčiausias – vidurkio filtras veikia pakeičiant matricos taško reikšmę visų aplink jį esančių taškų vidurkio verte. Tokiu būdu yra išfiltruojamas aukšto dažnio triukšmas, tačiau prarandamas vaizde esančių objektų aštrumas, jų kraštai tampa labiau išplaukę. To įmanoma išvengti naudojant erdviškai kintantį filtrą, kai svertiniai koeficientai kiekvienoje taško aplinkoje parenkami vis kiti, tai sąlygoja lokalinius pokyčius, todėl vaizde esantys objektai nepraranda formos aštrumo. Dar geresnis būdas – naudoti medianos filtrą, kuris yra netiesinis [21]. Medianos filtras yra ypač efektyvus šalinant triukšmą, tuo pačiu išlaikant vaizde esančių objektų detalumą, kadangi jis nepriklauso nuo verčių, stipriai besiskiriančių nuo tipinių verčių taško aplinkoje. Medianosfiltro veikimo principas: a) pasirinktoje matricos dalyje (pvz. 3 X 3 dydžio) išrikiuojami taškai pagal jų pilkos spalvos intensyvumą b) pasirenkama vidurinio taško vertė kaip nauja vertė skaičiuotam taškui. Šiuo būdu gautas vaizdas gali būti toliau apdorojimas kitų algoritmų.

Toliau vaizdo apdorojimo procesas pereina prie struktūrų suradimo ir išskyrimo. Vaizde esančios struktūros lyginant su fonu besiskiriančios spalva ar apšvietimo intensyvumu turi ryškius kraštus. Kraštai – tai lokalūs, labai staigūs intensyvumo pokyčiai. Kraštų radimas yra pirminis informacijos vaizde paieškos procesas. Keletas kraštų paieškos metodų: Robert's operatorius, Sobel operatorius – vienas dažniausiai naudojamų, geriau išlaiko tiesias linijas nei kiti operatoriai [22], Prewitt operatorius. Šie kraštų nustatymo metodai naudoja pirmos eilės išvestinę, todėl jeigu jos reikšmė yra didesnė už slenkstinę – laikoma, jog tai yra kraštas, todėl vaizde yra surandami ir netikri kraštai. Geresnis kelias – surasti taškus, turinčius tik lokalų maksimumą gradientinėse vertėse ir laikyti juos priklausančiais kraštui. Tai reiškia, kad kraštui priklausantys taškai, turės maksimumus pirmos eilės išvestinėje, o antros eilės išvestinė bus lygi nuliui. Yra naudojami du operatoriai antros eilės išvestinės kraštų nustatymo metodui: Laplasianas ir antros eilės išvestinė gradiento kryptimi [20],[21]. Kartais yra žinoma, jog kraštas yra tiesi linija, todėl vaizde geriau ieškoti ne kraštų, o linijų. Tam pasitelkiami šie metodai: optimizavimas (angl. Fitting) – jo metu prie aptikto krašto priderinama tiesinė funkcija, naudojant mažiausių kvadratų metodą, interpoliacinis metodas – interpoliuojant paveikslėlį gaunamas tankesnis taškų tinklelis ir krašto suradimui panaudojamas vienas iš aukščiau aprašytų metodų. Sukurta ir daugybė kitų algoritmų skirtų išskirti vaizde judantį kontūrą, judančias figūras ir kt.

Išryškinus vaizde figūras, formas, linijas ir kt. naudojami algoritmai, kurie jas atpažįsta arba grupuoja. Objektų atpažinimas - tai procesas kai aptikus pakankamą kiekį struktūrinių elementų vaizde galima nustatyti koks tai objektas. Labai dažnai šioms problemoms spręsti pasitelkiamas mašininis mokymasis, kurį naudojant galima tiek suklasifikuoti turimus vaizdus, tiek apmokyti algoritmą atskiri vienus objektus nuo kitų ar tiesiog surasti vaizde esančius elementus. Mašinins mokymasis naudojamas ir realiu laiku veikiančioje kompiuterinę regą defektų nustatyme naudojančiose gamybos linijose [23].

### <span id="page-14-0"></span>**1.2. Pramonėje naudojamos kompiuterinės regos sistemos**

Toliau apžvelgiama keletas realių pramonėje naudojamų kompiuterinės regos taikymo pavyzdžių.

Celik H. I. et. al. 2013 [23] straipsnyje aprašo galimybes taikyti automatinę kompiuterinę regą penkių skirtingų defektų audinyje nustatymui ir klasifikavimui. Prototipą sudaro vos kelios detalės: fotokamera, apšvietimas ir programinė įranga skirta vaizdų apdorojimui. Klasifikavimo uždaviniui spręsti naudotas tiesioginio sklidimo neuroninis tinklas, identifikavimui naudoti triukšmo filtras, diskrečių bangelių transformacija (angl. DWT - discrete wavelet transform) (DWT), minkštasis bangelių slenksčio radimas (angl. SWT - Soft Wavelet Thresholding), dvigubas slenksčio binarizavimas, išplėtimo ir ėsdinimo morfologinės operacijos. Šiame darbe, klasifikavimo uždaviniui spręsti paslėptame sluoksnyje naudoti 37 neuronai (skaičius nustatytas bandant skirtingus variantus praktiškai), neuroninis tinklas apmokytas naudojant atgalinio sklidimo konjuguoto gradiento metodą. Metodo tikslumas – 96.3 %, nustatyta, jog neteisingai atpažįstami defektai nutinka dėl blogo apšvietimo arba audinio išlinkimo, kuris lemia atspindžių formavimąsi. Maksimalus gamybinės linijos greitis, kai sistema dar gali dirbti realiu laiku – 7.5 m/min, norint pagerinti šį parametrą reikia gerinti apšvietimą, siekiant sumažinti kamerai reikalingos ekspozicijos trukmę.

Antroji nagrinėta problema – tai medvilnėje esančių priemaišų nustatymas taikant kompiuterinę regą, aprašytas Zhang et. al. 2014 apžvalginiame straipsnyje [24]. Autoriaus teigimu priemaišų nustatymas medvilnėje svarbus, kadangi jis gali nulemti galutinio audinio kokybę. Įprastos priemaišų aptikimo priemonės – kai audinį tikrina žmogus ar naudojamos fotoelektrinės,

ultragarsinės priemonės yra laikui imlios ir dažnai netikslios. Todėl nagrinėjamas kompiuterinių vaizdo apdorojimo priemonių taikymas ir automatinis defektų aptikimas bei klasifikavimas. Medvilnės defektams nustatyti naudojama įranga yra įprasta: fotokamera, šviesos šaltinis, bandinys, kompiuteryje įdiegta programinė įranga, atliekant vaizdo apdorojimą ir klasifikavimą. Toliau išvardintos sistemos yra naudojamos defektavimui:

#### **Multi-banginė vaizdinimo sistema.**

Jos principas yra šviesos pralaidumo į kameros sensorių pakeitimas naudojant skirtingų spalvų filtrus. Jų pagalba filmuojamas vaizdas arba daromos nuotraukos į kameros jutiklį praleidžia tik medžiagai charakteringų bangos ilgių šviesą. Nustatyta, jog medvilnėje esančių priemaišų aptikimui geriausiai tinka 405 nm ir 850 nm centrinio bangos ilgio filtrai, kai jie kombinuojami kartu. Artimojoje infraraudonojoje srityje nustatytas 940 nm centrinio bangos ilgio filtras kaip geriausiai tinkamas [25].

#### **Baltos ir UV šviesos vaizdinimo sistema.**

Nustatyta, jog medvilnėje esančios priemaišos UV srityje yra juodos, tikriausiai dėl organinės kilmės, jos gerai sugeria šios bangos ilgio šviesą. Kito tipo priemaišų švytėjimo intensyvumas buvo didelis, dėl fluorescencijos efekto, kurią sužadina UV spinduliuotė. Baltos šviesos šaltinis leidžia atskirti spalvotas priemaišas, kadangi jos atspindi tik tam tikro bangos ilgio šviesą, tuo tarpu fonas lieka baltas – atspindi visų bangos ilgių šviesą. Šio metodo privalumas – paprastumas ir sąlyginai nedidelė kaina [26].

#### **Vaizdinimo sistema Rentgeno spinduliuote.**

Šio tipo sistemai buvo naudojama 8 bitų CCD, gana žemos skiriamosios gebos (768 x 576) kamera. Klasifikavimo tikslumas buvo 96 %, atskiriant tris skirtingus defektus. Taip pat buvo naudojamas stereo vaizdinimas siekiant išsaugoti informaciją apie teršiančių dalelių tikslią poziciją erdvėje. Šio metodo trūkumas – mažas greitis [27].

### **Vaizdinimo sistema naudojant puslaidininkinį lazerį.**

Metodo principas – lazerio šviesa yra suprojektuojama ant paviršiaus ir atsispindėjusi patenka į CCD kamerą. Tuomet gauti vaizdai yra skaitmenizuojami ir apdorojami gaunant informaciją apie paviršiaus savybes. Buvo detektuojami penki defektai su tikslumu nuo 100 % iki 92.5 %. Straipsnio autoriai nepateikia informacijos kokie mašininio mokymosi metodai buvo naudojami jų tyrime [28].

#### **Hiperspektrinis vaizdinimas.**

Hiperspektrinis vaizdinimas veikia panašiai kaip multibanginė vaizdinimo sistema, tik nėra reikalinga filtrai, o tarpbanginė skiriamoji geba yra 2-5 nm, todėl vaizdas gaunamas daugybėje bangos ilgių. Atspindžio režime buvo naudojami vaizdai gauti nuo 422 nm iki 982 nm bangos ilgiuose. Pasirodė, kad labai prastai aptinkami bespalviai ir balti dariniai. Naudojant hiperspektrinį vaizdinimą gaunami gana prasti rezultatai bandant aptikti giliau esančias priemaišas. Detalesni tyrimai neatlikti [29].

Kompiuteriniai vaizdo analizės metodai pastaruoju metu vis plačiau taikomi ir maisto pramonėje. Verta apžvelgti keletą svarbesnių kompiuterinės regos taikymų joje. Hosseinpour et. al. 2013 [30], aprašo būdą panaudojant kompiuterinės regos algoritmus įvertinti krevečių spalvos pokyčius jas džiovinant. Spalvos pokyčiai informuoja apie džiūvimo proceso eigą ir suteikia galimybes užtikrinti gauto produkto kokybę. Naudota 4000 x 3000 taškų matricą turinti kamera. Gauti paveikslėliai apdoroti – išskiriant produktus iš fono naudojant spalvinį slenkstį, kadangi krevečių raudona spalva stipriai skiriasi nuo fono. Prieš atliekant fono atskyrimą pritaikytas medianos filtras siekiant sumažinti triukšmus vaizde. Tiriamų objektų spalvinė gama iš RGB (angl. Red Green Blue) konvertuota į CIE L\*a\*b, tokiu atveju matoma spalvų gama artimesnė tai kurią realiai mato žmogus. Džiovinant krevetes iš L\*a\*b spalvinės gamos buvo skaičiuojami keturi parametrai apibūdinantys džiovinimo procesą. Suskaičiavus parametrus atlikta statistinė analizė taikant optimizavimą ir koreliacijos analizę, kuri leidžia įvertinti drėgmės kiekį krevetėse.

Kiti metodai apima daržovių formos nustatyma [17], [31], jų detektavimui pasitelkiamos iš anksto numatytos formos arba naudojami klasifikavimo algoritmai, kurie suskirsto daržoves pagal jų formą. Taip pat įmanomas ir atskirų formų priderinimas, kai gaunami formos parametrai, pavyzdžiui apskritimo spindulys, elipsės ekscentricitetas ir kt. parametrai. Taip pat šiam metodui pasitelkiama Furje analizė, išskirstanti kreivę į harmoniškai susijusias elipses. Galima ir Furje deskriptorių analizė. Deskriptoriai apibūdina objekto ribas ir dėl to juos galima priskirti tam tikroms periodinėms funkcijoms. Tokia sistema pritaikoma automatizuotai formos atpažinimo sistemai, kurią įmanoma panaudoti gerų ir blogų daržovių / vaisių atpažinimui. Automatizuotos sistemos algoritmo eiga susidėtų iš vaizdo gavimo, objektų jame segmentavimo, kraštinių taškų skaitmenizavimo, koeficientų apibūdinančių formas išskyrimo, formos modelio priderinimo ir sprendimo priėmimo.

Automatizuotas defektų aptikimas paprastai vykdomas gamybinėse linijose, kuriose per trumpą laiką reikia patikrinti labai daug objektų. Vienas tokių pavyzdžių yra Jia-wei KE et. al. 2015 [32], pristatyta automatizuota elektronikos komponentų markiravimo defektų aptikimo sistema, naudojanti kompiuterinius vaizdo apdorojimo metodus. Aprašoma sistema tikrina ant varžos esančius brūkšninius kodus. Kadangi varža yra apvali vienos fotografijos metu neįmanoma nufotografuoti viso paviršiaus, tam pritaikyta speciali nuožulni plokštuma, kai varža ja ridenasi foto kamera padaro tris nuotraukas. Nuotraukos filtruojamos netiesiniu medianos filtru, tuomet pritaikomas slenkstinis globalus filtras ir vaizde lieka tik vertikalūs brūkšniai, kuriuos identifikuoti. Identifikavimas vyksta nustačius viršutinį kairį pirmojo brūkšnio kampą ir priderinti keturkampius kiekvienai juostai ant varžos komponento (žr. 2 pav.)

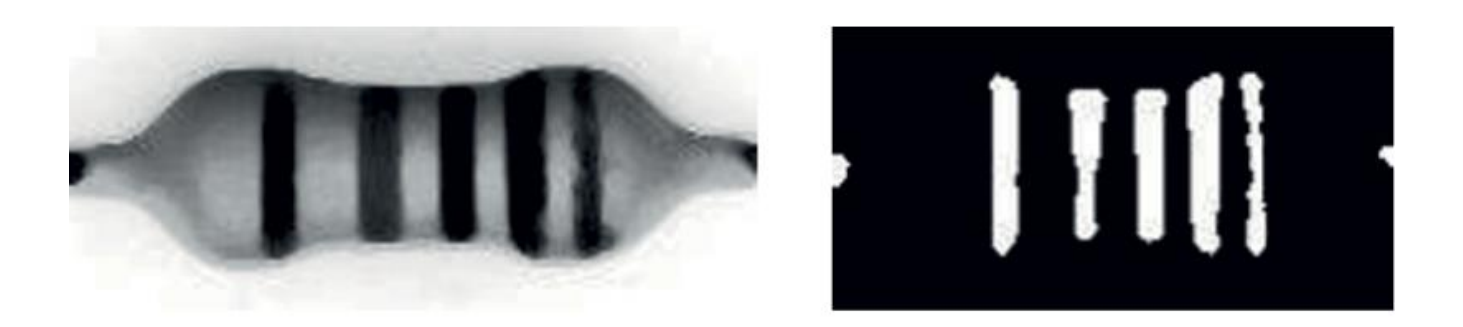

**2 pav.** Varžos komponentas (kairėje) ir detektuotos juostos (dešinėje). Prie kiekvienos juostos matomos dešiniajame paveikslėlyje yra priderinamas keturkampis. Jeigu linija yra nutrūkusi keturkampio ilgis mažesnis nei šalia esančių, todėl detektuojamas defektas [32].

Martins et. al. 2010 m [33] pristato metodą skirtą plieno paviršiaus defektams nustatyti panaudojant dirbtinius neuroninius tinklus. Plečiantis plieno pramonei defektų gaminiuose nustatymas yra kritinis, kadangi nuo to priklauso įmonių veiklos rezultatai bei reputacija. Straipsnyje nagrinėjami Hough transformacijos vaizdų analizės metodai siekiant suklasifikuoti trijų skirtingų gerai apibrėžtų geometrinių formų defektus bei dvi savybių išskyrimo technikos: principinė komponentų analizė ir saviorganizaciniai žemėlapiai, skirti suklasifikuoti trims defektams, kurių formos sunkiai apibrėžiamos. Šios sistemos veikimo schema yra vaizdo apdorojimas, apmokymas ir klasifikavimas. Metodo pirmas žingsnis yra rektifikacija – vaizdų atkūrimas ant tapačios visiems sutampančios plokštumos. Toliau taikomas Gausinis bei morfologinis triukšmo filtravimas. Išfiltravus paveikslėlius vykdomas segmentavimas. Pritaikius slenkstinį atskyrimą gaunamas binarinis vaizdas. Šiame vaizde galima atskiri tiriamą objektą nuo padėklo ant kurio jis yra, toliau taikomas kraštų aptikimo algoritmas, po kurio iškarto galima nustatyti objekto padėtį padėklo atžvilgiu ir automatiškai išmatuoti objekto plotį. Binariniame vaizde taip pat aptinkami apskritimai ir tiesios linijos – tai atliekama naudojant Hough transformaciją. Po transformacijos galima aptikti trijų rūšių defektus: suvirinimo, kurį apibrėžia įstrižainė tarp suvirintų strypelių, gnybto, kurį apibrėžia kampas tarp dviejų strypelių, skylės identifikavimas, apibrėžiama fiksuoto spindulio apskritimu viduryje strypelio. Toliau į klasifikavimo algoritmą yra perduodamas suskirstytas į 32 x 32 taškų blokus, vaizdas. Klasifikavimas vykdomas su principine komponentų analizės technika. Po suskirstymo pavyzdžiai yra perduodami apmokyti saviorganizacinio žemėlapio klasifikatorių. Autoriai plačiau apžvelgia Hough transformacija paremtą linijų ir apskritimų detekciją. Iš esmės linijų detekcija plokštumoje paremta tiesės lygties y=ax+b transformavimu į plokštumos koordinates, kur kiekvieną tašką galima aprašyti koordinatėmis (a, b) iš tiesės lygties. Kadangi vertikalios linijos tampa neapibrėžtos (a ir b verčių neįmanoma nustatyti) atliekama parametrizacija transformuojant visus taškus į polinę koordinačių sistemą, pagal lygtį  $\rho = x\cos\theta + y$ . Apskritimų detektavimas yra analogiškas, tik pridedama spindulio komponentė r.

Taip pat straipsnyje pristatomas saviroganizacinių žemėlapių panaudojimas defektų klasifikacijai. Save organizuojantis tinklas yra neprižiūrimo mokymosi dirbtinio neuronų tinklo variantas, leidžiantis sumažinti įėjimo duomenų dimensiją ir juos suklasifikuoti [34]. Straipsnio autoriai teigia, jog jų klasifikacijos tikslumas yra 87 %.

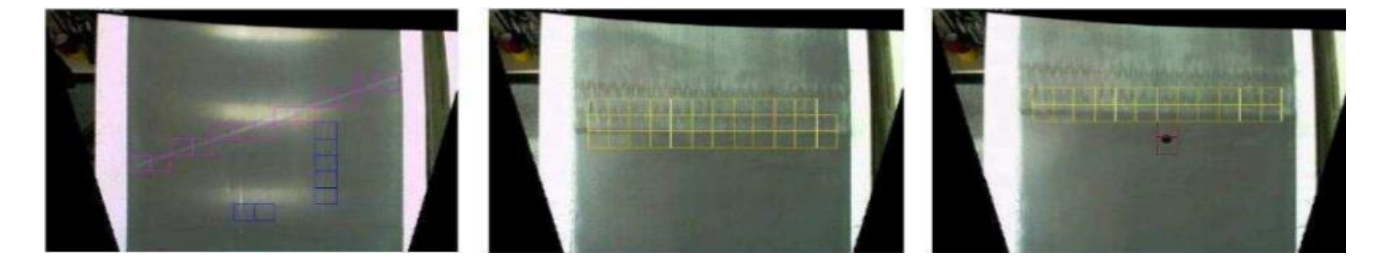

**3 Pav.** Defektai identifikuoti ant metalo paviršiaus [33]

Yra ir kitų nei jau minėti kompiuterinės regos metodai nustatyti įvairių rūšių defektus ant paviršiaus. Vienas tokių yra slenkančio vidurkio metodas. Tsai & Luo 2011 [35] pateikia jo panaudojimą saulės elementų plokščių defektų nustatymui. Defektų nustatymas saulės elementų plokštėse, kurių mikrostrukūra yra nehomogeniška, yra ypatingai sunkus, nes įprastai naudojamas intensyvumo slenksčio aptikimas netinka. Slenkančio vidurkio algoritmas leidžia atskirti šalia esančius panašios struktūros objektus. Jis gerai veikia kai triukšmas yra nedidelis ir objektai neturi stačių kampų. Taikant šį filtrą gerai išryškėja defektai, pavyzdžiui, piršto antspaudas ant saulės elemento plokštės, kadangi nufiltruojamas fonas – pats elementas. Šio metodo taikyme iššūkis yra parinkti parametrų vertes, kurios leistų tinkamai nufiltruoti nereikalingą informaciją. Svarbu paminėti, kad šis algoritmas yra tinkamas naudoti realaus laiko sistemose.

Dar vienas defektų ant metalo paviršių nustatymo metodas - panaudojant daugiaklasę SVM (angl. Support vector machine). Analizuojamų objektų vaizdai siekiant eliminuoti triukšmą pirmiausiai yra apdorojami bangelių glotninimo metodu, tuomet vaizdai segmentuojami Otsu slenksčio metodu, galiausiai vaizde esančios struktūros suklasifikuojamos SVM metodu. Autorių siūlomas metodas gali aptikti septynias skirtingas defektų klases. Be to straipsnyje apžvelgiamos ir sprendžiamos stipriai šviesą atspindinčių medžiagų problemos joms taikant kompiuterinės regos metodus. Kuriant sistemą vienas iš tikslų pasiekti geresnę klasifikavimo kokybę naudojant mažiausią įmanomą kiekį defektus apibūdinančių savybių, o vienas didžiausių iššūkių yra tos pačios klasės defektų besiskiriančių dydžiu ir forma atsiradimas skirtingose objekto vietose. Tai lėmė SVM pasirinkimą, kadangi tinkamas savybių vektoriaus suformavimas suteikia galimybę tos pačios klasės defektus atpažinti nepriklausomai nuo jų padėties.

Kartais defektų nustatyme naudojamai ir gana paprasti kompiuteriniai vaizdo analizės metodai, tačiau jų tikslumas yra pakankamai geras. Vienas tokių metodų Yen et. al. 2015 m. [36], aprašo paprastą bet efektyvų kompiuterine rega paremtą metodą skirtą poliarizatoriaus plokštelėse esančių defektų nustatymui. Dažniausi defektai atsirantantys ant poliarizatoriaus yra paviršiaus netolygumai, bangelės, kurios sumažina šio elemento kokybę. Atliktoje studijoje pažymėta, jog poliarizatoriaus netolygumai vaizde gali atsispindėti dvejopai priklausomai nuo fokusavimo. Vienu atveju aiškiai matomos poliarizatoriaus bangelės, o defekto vietoje jos yra susiglaudusios, išlinkusios arba išnykusios. Antru atveju poliarizatoriaus bangelės beveik išnykusios, vaizde šiek tiek ryškiau matosi defektuota vieta. Vaizdo apdorojimo procesas paprastas: vaizdas yra paverčiamas binariniu, tuomet atliekama morfologinė vaizdo analizė ir pažymimos pažeistos vietos.

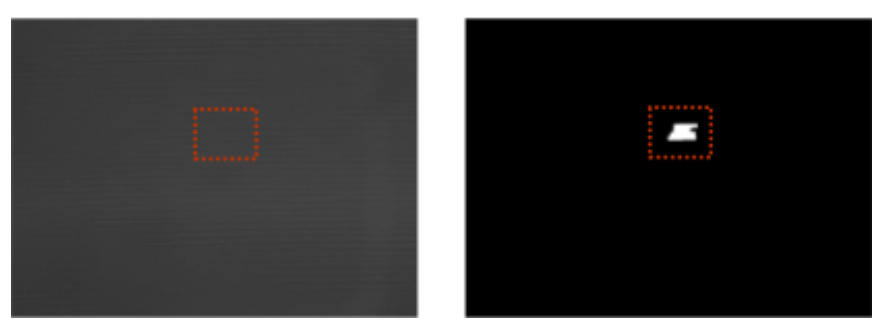

**4 Pav.** Defektų poliarizatoriuje aptikimas taikant nesudėtingą morfologinę vaizdo analizę [36].

Kompiuteriniai vaizdo analizės metodai tampa vis dažniau naudojami pramonėje, dažniausiai defektų nustatyme. Sprendžiant pagal literatūros gausą daugiausiai rašoma apie defektų nustatymo taikymą maisto produktų ir agrokultūros pramonėje, taip pat kompozicinių medžiagų, metalų bei puslaidininkinių pramonėje. Kompiuterinės regos algoritmai suteikia galimybę nedestruktyviai ir realiu laiku aptikti atsiradusius nuokrypius. Kitas šių metodų privalumas – greitis, optimizuotos sistemos gali dirbti realiu laiku ir praktiškai neįneša uždelsimo gamybos linijoje. Besivystant kompiuterinei vaizdo analitikai atsirado daugybė skirtingų būdų nustatyti įvairias formas ar jų charakteristikas vaizde. Filtravimas leidžia pašalinti triukšmą ar pašalinti foną, taip pat kartais jo

dėka galima nufiltruoti visą nereikalingą informaciją ir vaizde palikti tik defektą, jeigu jis yra. Be kompiuterinės regos šalia labai dažnai naudojami mašininio mokymosi algoritmai. Dažnai paprasčiau yra leisti kompiuteriui naudojant vieną iš klasifikavimo algoritmų suskirstyti vaizdus ir žiūrėti ar jis sugebėjo atskirti defektuotus nuo gerų arba naudoti prižiūrimo mokymosi metodus, algoritmams pateikiant gerus ir blogus pavyzdžius iš kurių tinklas apsimoko. Jeigu apmokomas tinklas yra tinkamai implementuotas, vėliau pateikiant jam nematytus pavyzdžius jis gali juos suskirstyti pagal tą pačią logiką kokia buvo apmokytas.

# <span id="page-20-0"></span>**1.3. Pramonės rinkoje naudojami PET ruošinių tikrinimo įrenginiai**

Apžvelgti rinkoje naudojami Sacmi automatiniai kokybės tikrinimo įrengimai. Pateikiamas platus gaminių konfigūracijų pasirinkimas. Įrenginiai tikrina nuo 1000 iki 50000 gaminių per valandą. Įrenginių privalumai: galimybė įdiegti į gamybos liniją, pateikiami statistiniai defektų ir neatitikimų raportai, galimybė vykdyti kitas rūšiavimo operacijas. Įrenginiai tikrina ruošinių geometriją, spalvą, mechaninius pažeidimus, kakliuko kokybę, svorį, ertmes, paviršiaus lygumą ir kitus vizualiai pastebimus defektus. Įrenginių trūkumai: ribotos struktūrinių defektų tikrinimo galimybės. Sistema nepastebi ruošinio polimerų kristalizacijos metu susidariusių vidinių struktūrinių neatitikimų.

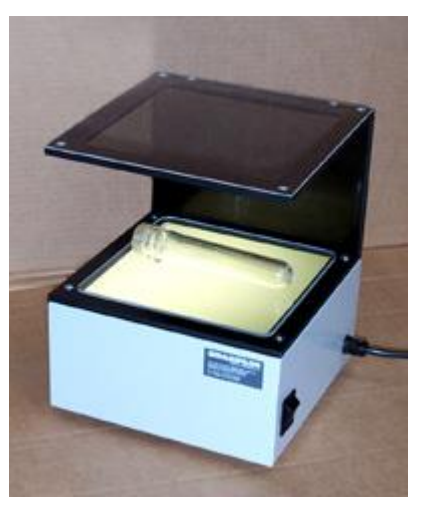

**5 Pav.** Sharpless StrainViewer – rankinis defektų tikrinimo įrengimas.

Struktūriniams defektams pastebėti Sharpless, Presto testing instruments, AdvanceLab siūlo rankinio tikrinimo įrenginius naudojančius poliarizuotus šviesos filtrus. Gamybos operatoriai įdeda ruošinius vieną po kito į aparatą ir matomą vaizdą lygina su pateiktu pavyzdine defektų diagrama. Šis metodas išsprendžia prieš tai apžvelgtos Sacmi sistemos trūkumą ir padeda nustatyti nematomus struktūrinius defektus, tačiau tai yra rankinio tikrinimo įrenginys, kuriame atsiranda žmogiškasis suklydimo ir interpretacijos faktorius.

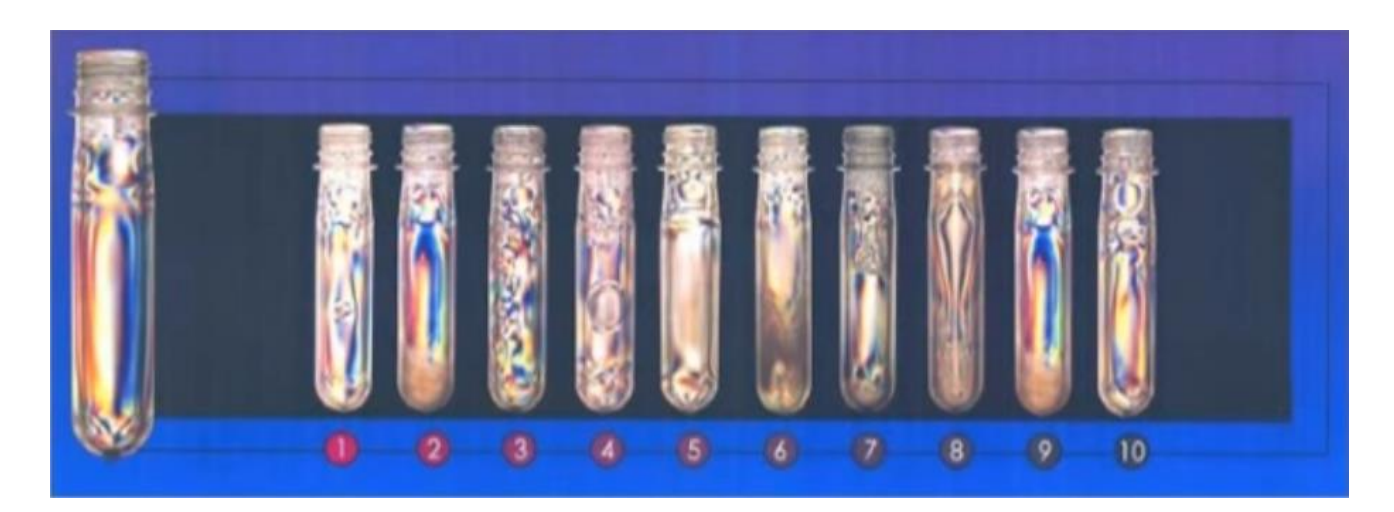

**6 Pav.** Pro poliarizuotos šviesos filtrus matomų defektų pavyzdinė diagrama

# <span id="page-21-0"></span>**TEORINĖ DALIS**

#### <span id="page-21-1"></span>**2.1. Atvaizdų apdorojimo filtrai**

Tam kad išryškėtų tam tikros atvaizdų sritys ir savybės, taikomi įvairūs atvaizdų apdorojimo filtrai. Filtrai padidina atvaizdo kontrastą arba paryškina pagrindinius atvaizdo elementus, tokius kaip spalva ar objektų kraštų linijos. Toliau apžvelgiami darbe naudoti apdorojimų filtrai:

### **2.1.1. Kontrasto keitimas**

<span id="page-21-2"></span>Kontrasto keitimas, tai tiesinė paveikslo transformacija, kurios metu yra pakeičiamas paveikslo kontrastas, t.y. išskiriami šviesūs tonai nuo tamsių – šviesūs dar labiau pašviesinami, tamsūs dar labiau patamsinami. Kontrastas gali būti keičiamas tiesiškai ir netiesiškai. Tolydus kontrasto keitimas atliekamas naudojant formulę

$$
O=\frac{I-L}{H-L}\cdot n\,,
$$

*I* - pradinė taško reikšmė, *O* - pakeista taško reikšmė, *L* – mažiausia taško reikšmė, *H* – didžiausia taško reikšmė, *n* – maksimali galima vaizdo taško vertė (8 bitų paveikslui lygi 255).

MATLAB aplinkoje naudojama netiesinio kontrasto gerinimo formulė: *O = imadjust (atvaizdas).*

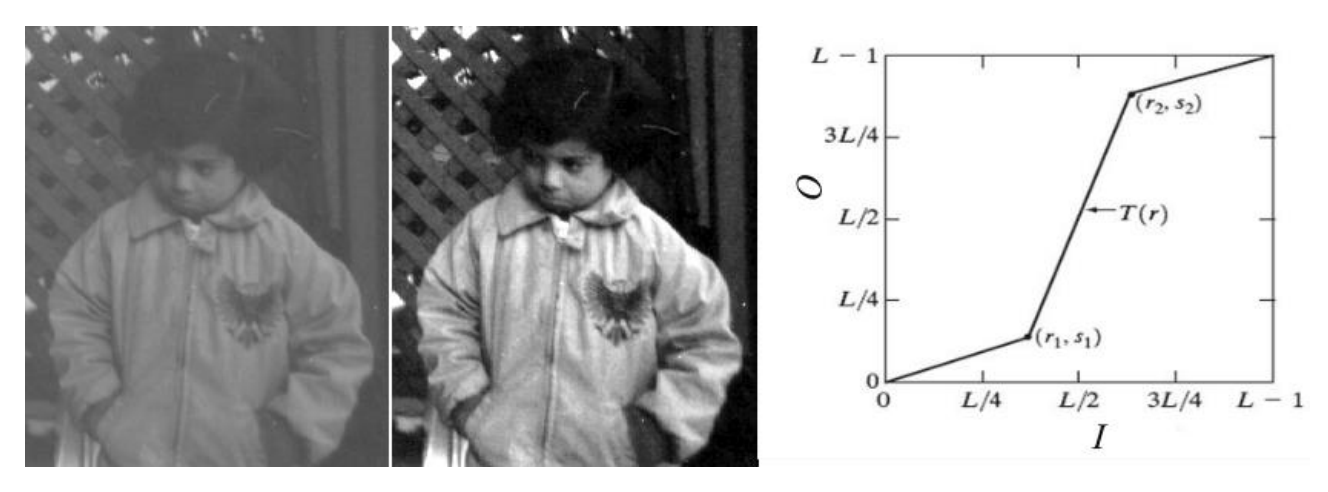

**7 Pav.** Netiesinis kontrasto keitimas. Kairėje pradinis vaizdas, dešinėje padidinto kontrasto vaizdas.

# **2.1.2. Histogramos tankio išlyginimas**

<span id="page-22-0"></span>Atvaizdo histogramos tankio išlyginimas (ang. Histogram Equalistaion) tai dar vienas įrankis padidinti paveikslo kontrastingumą. Jei paveiksle vyrauja tik pilki pustoniai, po tankio išlyginimo gaunama tolygiai pasiskirsčiusi histograma.

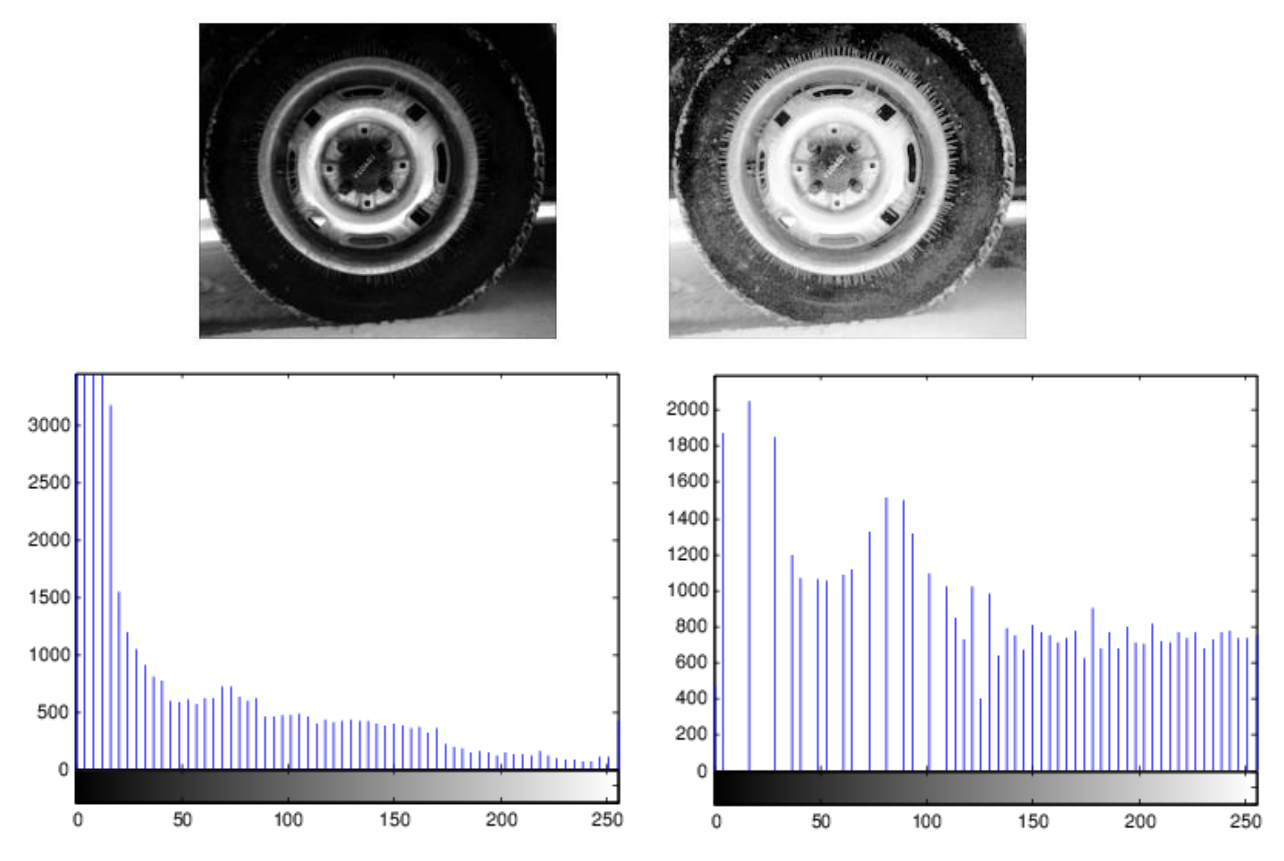

**8 Pav.** Viršuje kairėje atvaizdas prieš histogramos tankio išlyginimą, dešinėje po. Apačioje pavaizduotos atitinkamų atvaizdų histogramos.

Histogramos tankio išlyginimas atliekamas pagal formulę:

$$
O = \begin{cases} 0 & \text{jei} & I < L \\ \frac{I - L}{H - L} \cdot n & \text{jei} & L > I > H \\ n & \text{jei} & I > H \end{cases}
$$

*I* - pradinė taško reikšmė, *O* - pakeista taško reikšmė, *L* – mažiausia taško reikšmė, *H* – didžiausia taško reikšmė, *n* – maksimali galima vaizdo taško vertė (8 bitų paveikslui lygi 255).

MATLAB aplinkoje naudojama formulė: *O = histeq (atvaizdas)*

Adaptuotas histogramos tankio išlyginimas suskirsto vaizdą į mažas dalis, ir koreguoja histogramų tankius atskirai kiekvienoje dalyje.

MATLAB aplinkoje naudojama formulė: *O = adapthisteq (atvaizdas)*

# <span id="page-23-0"></span>**2.1.3. Atvaizdo gradientų aštrinimas**

Atvaizdo gradientų aštrinimas (angl. Image Sharpening) – tai atvaizdų filtravimas kai didinamas kontrastas lokaliai ties ribomis kur tamsi spalva pereiną į šviesią spalvą. Ties šiomis ribomis tamsus vaizdas patamsinamas, o šviesus pašviesinamas. X pav. parodytas intensyvumo kitimas ties riba grafiškai.

MATLAB aplinkoje naudojama formulė: *O = imsharpen (atvaizdas).*

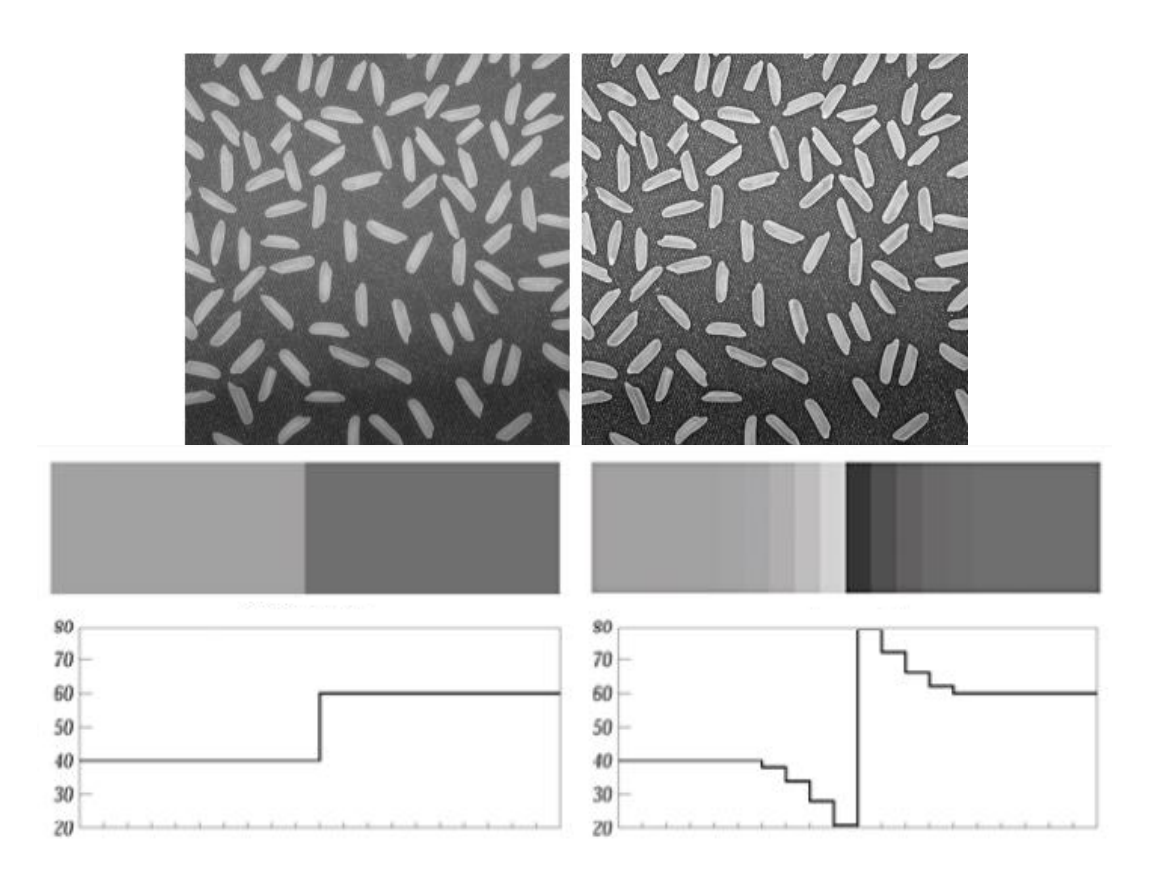

**9 Pav.** Kairėje originalus vaizdas, dešinėje atlikta gradiento aštrinimo operacija.

### **2.1.4. Binarizavimas**

<span id="page-24-0"></span>Binarizavimas (angl. Thresholding) – tai paprasčiausia segmentacija, kai paveikslas paverčiamas į juodos ir baltos spalvų (binarinį vaizdą) pagal sąlygą: iki tam tikro nustatyto pikselio tamsumo slenksčio taškai yra juodos spalvos (0), nuo nustatyto slenksčio – baltos spalvos (1).

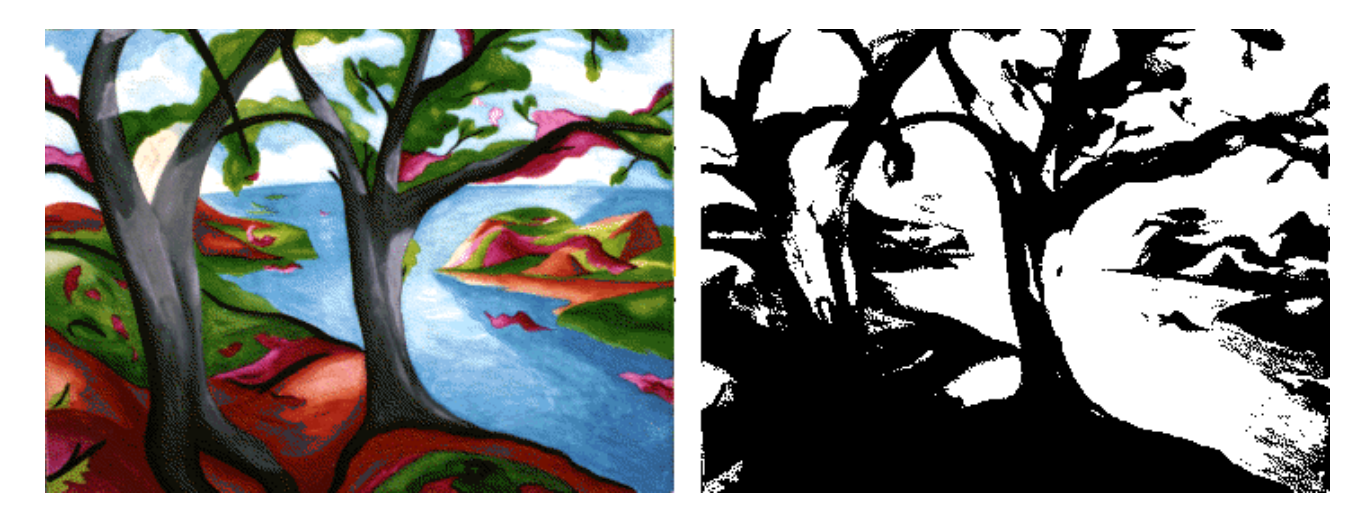

**10 Pav.** Vaizdo binarizavimas, kai slenkstis  $T = 0.4$ 

$$
O = \begin{cases} 0 & \text{jei} & I > T \\ 1 & \text{jei} & I \le T \end{cases}
$$

Čia *I* - pradinio paveikslo taškas, *T* – slenkstis, *O* – gautas naujo paveikslo taškas. Norint gauti matomą balto ir juodos spalvos vaizdą vietoj 1 reikia naudoti maksimalią reikšmę (baltą spalvą, 8 bitų vaizdui – 255)

MATLAB aplinkoje naudojama funkcija: *BW = im2bw(atvaizdas, slenkstis)*

Slenksčiui nustatyti naudojama funkcija *slenkstis = graythresh(atvaizdas).* Ši funkcija naudojant Otsu algoritmą parenka optimalų slenkstį.

# <span id="page-24-1"></span>**2.2. Atvaizdų požymių deskriptoriai**

Kompiuterinėje vaizdo analizėje vizualinės informacijos deskriptoriais yra laikomi vaizde esančios charakteristikos arba algoritmai išskiriantys šias charakteristikas. Vaizde esančių formų, tekstūrų ar spalvų aprašymas yra deskriptorių užduotis. Besivystant kompiuterinei vaizdo analizei deskriptoriai tampa vis sudėtingesni, galintys aprašytas labiau abstrakčias objektų charakteristikas. Deskriptoriai skirti skaitmenizuotuose vaizduose aptikti ir parametrizuoti ypatybes kurias gali išskirti ir žmogus analizuodamas tą patį vaizdą, pavyzdžiui deskriptorius išskiria ir skaitmenizuota išraiška aprašo nuotraukoje esančio fono spalvą. Juos galima suskirstyti į dvi dideles grupes: bendrieji ir specifiniai objektų rinkinių deskriptoriai. Pirmieji yra gana aiškūs ir vaizde lengviau

randami - tai spalva, forma, tekstūra ir pan., antrieji yra didesnio abstraktumo lygio – tai veido atpažinimas, arba nuotaikos atpažinimas iš veido ir kt.. Dažniausiai jų kūrimas yra ganėtinai brangus, kadangi jie kuriami atlikti konkrečią užduotį. Vienas plačiausiai deskriptorius ir jų metodologiją aprašantis standartas yra "MPEG-7". Šiame standarte aprašomi spalvos, tekstūros objekto formos, globalaus judesio arba vaizde esančio objekto judesio charakteristikos [37]. Toliau išnagrinėta keletas bendrųjų deskriptorių aprašytų šiame standarte. Kitame poskyryje plačiau apžvelgiamas HOG deskriptorius potencialiai labiausiai tinkantis defektų aptikimui.

## **2.2.1. Orientuotų gradientų histograma (HOG)**

<span id="page-25-0"></span>Objekto forma vaizde gali būti gerai aprašoma lokalių intensyvumo gradientų pasiskirstymu arba kraštinių kryptimi. Metodas įgyvendinamas padalijant paveikslėlį į daug nedidelių regionų. Kiekvienam regionui apskaičiuojama gradiento krypties histograma arba objekto kraštų kryptys. Toliau seka kontrasto normalizavimas, atliekamas surenkant išmatuotą lokalinės histogramos amplitudę per didesnius blokus arba regionus paveikslėlyje. Algoritmą galima padalinti į keletą žingsnių ir kiekvieną jų plačiau panagrinėti.

#### **Gradientas**

Centriniais skirtumais aproksimuojamos dvi *l* lango gradiento įėjimo komponentės  $I_x$ ir  $I_y$ :  $I_x(r, c) = I(r, c + 1) - I(r, c - 1)$ ir  $I_y(r, c) = I(r - 1, c) - I(r + 1, c)$ tuomet gradientas yra transformuojamas į polinę koordinačių sistemą, apribojant kampo kitimą nuo 0 iki 180 laipsnių, tai leidžia identifikuoti į skirtingas puses nukreiptus gradientus  $\mu = \sqrt{I_x^2 + I_y^2}$ ir $\theta =$ 180  $\frac{80}{\pi}$ (tan $_2^{-1}(I_y, I_x)$ mod $\pi$ )

#### **Vaizdo tinklelio orientacijos histogramos**

Vaizdas yra padalinamas į langelius pritaikant *C x C* taškų dydžio tinklelį. Kiekvienam langeliui apskaičiuojama gradiento krypties histograma suskirstyta į *B* intervalų skaičių. Dažniausiai pasirenkamas nedidelis intervalų skaičius, todėl taškai, kurių kryptis yra arti intervalo krašto gali būti priskiriami kitam intervalui, nors pats vaizdas paveikslėlyje pereinant nuo vieno taško prie kito skiriasi tik nežymiai. Norint to išvengti, kiekvienas taškas langelyje priskiriamas dvejiems atskiriems intervalams ir gradiento stiprumui μ, kuris tiesiškai mažėja tolstant nuo pasirinkto taško gradiento krypties iš dviejų intervalų centrų. Intervalai yra žymimi nuo 0 iki B-1 ir jų plotis  $w = 180/B$ . i – tojo intervalo kraštai: *(wi, w(i+1))*, o centras  $c_i = w\left(i + \frac{1}{2}\right)$  $\frac{1}{2}$ ) taškas su stiprumu μ ir kryptimi  $\theta$ , prisideda svoriu  $v_j$ :  $v_j = \mu \frac{c_{j+1}-\theta}{w}$  $\frac{p+1}{w}$  prie intervalo numerio  $j=$ 

 $\left[\frac{\theta}{\theta}\right]$  $\frac{\theta}{w} - \frac{1}{2}$  $\frac{1}{2}$ ] modBir svoriu  $v_{j+1} = \mu \frac{\theta - c_j}{w}$  $\frac{v}{w}$  prie intervalo numerio  $(j + 1)$ modB. Aukščiau aprašyta schema vadinama balsavimu bilinijine interpoliacija. Gaunama histograma yra vektorius su B neneigiamų verčių

#### **Vaizdo blokų normalizavimas**

Tinkleliu atskirti vaizdo langeliai sugrupuojami 2 x 2 langeliais persidengiančiais blokais. Kiekvieną bloką sudaro 2C x 2C taškų. Dvi horizontalūs arba vertikalūs blokai persidengia dvejais langeliais, taigi bloko žingsnis yra C taškų. To pasėkoje kiekvienas bloko viduje esantis langelis yra padengiamas keturiais blokais. Keturių langelių histogramos kiekviename bloke sujungiamos į vieną bloko savybę b, kuri normalizuojama Euklidiškai:  $b \leftarrow \frac{b}{\sqrt{n+1}}$  $\frac{b}{\sqrt{\|b\|^2+\epsilon}}$ . Šioje išraiškoje  $\epsilon$  yra mažas teigiamas dydis, neleidžiantis dalmeniui tapti lygiam nuliui, gradiento neturinčiuose blokuose. Yra ir kitų normalizacijos būdų, visi jie pasirenkami empiriškai.

#### **HOG charakteristika**

Normalizuotos blokų savybės perduodamos į vieną orientuotų histogramų vektorių h, kuris yra normalizuojamas kaip  $h \leftarrow \frac{h}{\sqrt{n} \cdot \ln n}$  $\frac{h}{\sqrt{\|h\|^2+\epsilon}}, h_n \leftarrow min(h_n, \tau), h_n \leftarrow \frac{h_n}{\sqrt{\|h_n\|}}$  $\frac{n_n}{\sqrt{\|h_n\|^2+\epsilon}}$ ,  $h_n$ yra *n*-tasis vektoriaus elementas,  $\tau$ - teigiama slenkstinė vertė. Visi *h* elementai yra apkarpomi, kad jų vertė neviršytų  $\tau$ . Tai užtikrina, kad labai stiprūs gradientai neturės ypač didelės įtakos. Galutinė normalizacija užtikrina, jog HOG deskriptorius bus nepriklausomas nuo viso vaizdo kontrasto. Rezultate gaunamas HOG deskriptorius yra keturis kartus daugiau gaunamų histogramų nei blokų sujungimas. Pavyzdžiui turint 128 x 64 langą ir langelių su 8 x 8 taškais gaunami 16 vertikalių langelių ir 8 horizontalūs.

Tatu et. al. 2005 m. straipsnyje [41], apžvelgia orientuotų gradientų histogramos deskriptoriaus taikymus vaizdų analizėje. Atlikti eksperimentai priklausantys trims skirtingoms kategorijoms ir tikrinamas gaunamas rezultatas. Pirmuoju atveju tirtas metametrinis 50 x 50 taškų regiono, kurių iš viso buvo 8 tvarkymas naudojantis HOG charakteristika. Šiuo atveju buvo išlaikytos HOG savybės deformuojant paveikslėlį ir išsaugant 8 trigonometrinius momentus. Rezultate gauta, jog objektų atpažinimo algoritmas, paremtas tankiu nepersidengiančių savybių atrinkimu, laikytų drugelį ir dinozaurą tokiais pat objektais. Antrame pavyzdyje sumažintas regiono taškų skaičius iki 10 x 10. Pastebėta, jog pasirinkus mažesnį taškų skaičių gaunamos mažesnės deformacijos. Tačiau statistiškai rezultatas mažai skiriasi nuo anksčiau aprašyto. Trečiuoju atveju algoritmo įvesčiai naudotos 32 x 32 taškų vaizdai ir persiklojantys regionai, kurių

dydžiai – 16 x 16 taškų (žr. 11 pav.) . Gauta išvada, kad naudojant nedidelius persidengiančius regionus geriausiai išsaugomos HOG charakteristikos.

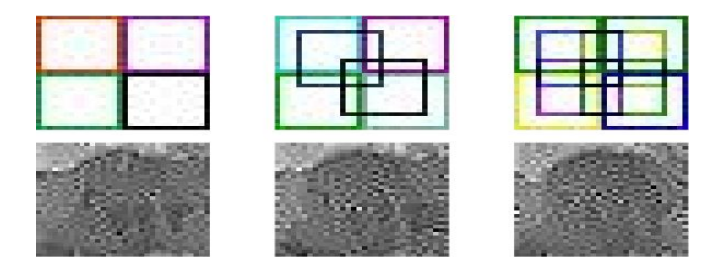

**11 pav.** 4, 6 ir 8 regionų, kuriuos sudaro 16 x 16 taškų (viršuje) apibrėžiančių 32 x 32 taškų paveikslėlius (apatinėje eilėje) [41].

## **2.2.2. Kiti deskriptoriai**

<span id="page-27-0"></span>**Spalviniai deskriptoriai**. Spalva yra viena plačiausiai naudojamų vizualinių charakteristikų kompiuterinės regos taikymuose. Spalvinės savybės yra santykinai atsparios pasikeitimams fone ir nepriklauso nuo vaizdo dydžio bei objekto orientacijos jame. Jos tinkamos tiek aprašant vaizdus nuotraukose tiek filmuotoje medžiagoje [38]. Svarbu paminėti, jog nėra vieno deskriptoriaus tinkamo visiems taikymams, kuriuose reikalingas spalvų atpažinimas. MPEG-7 standarte apibrėžiami tokie spalvų deskriptoriai: vienas paprasčiausių aprašantis spalvos pasiskirstymą visame vaizde yra **kintamo dydžio spalvos** deskriptorius (SCD), naudojamas atskirti panašius vaizdus nuo skirtingų. **Spalvos išsidėstymo** deskriptorius apibūdina spalvos pasiskirstymą apibrėžtame regione, naudojamas eskizinių vaizdų charakterizavime.

**Vaizdų grupės** spalvinis deskriptorius yra skirtas panašių vaizdų išskyrimui, paveikslėlių ar video medžiagos failų grupavimui. Be spalvų labai svarbūs yra tekstūriniai deskriptoriai. Jie apibūdina vaizduose esantį homogeniškumą arba jo nebuvimą, kurį lemia spalvų arba intensyvumų grupavimasis vaizde. Praktiškai kiekviename vaizde egzistuoja tekstūros, kurias kuria paviršiai tokie kaip medžiai, debesys, plaukai, pastatų sienos ir t.t. Tekstūros suteikia svarbios informacijos apie paviršius ir jų sąsajas su jas supančia aplinka. Naudojant tinkamus tekstūrinius deskriptorius galima labai tiksliai nustatyti paviršių tarpusavio panašumą arba rasti skirtumus tarp jų. Keletas tekstūrinių deskriptorių: **homogeninis** – apibūdina paviršiuje esančių struktūrų tiesiškumą, kryptį, grubumą bei pasikartojamumą. Homogeninis tekstūros deskriptorius paprastai naudojamas homogeninių paviršių su pasikartojančiais struktūriniais elementais apibūdinimui. Tekstūrinai deskriptoriai yra paremti filtravimu, kai vaizdui taikomi dydžiui ir orientacijai jautrūs filtrai. Tinkami deskriptoriai gaunami dažnininėje erdvėje skaičiuojant dažnio koeficientų vidutinį arba standartinį nuokrypį. **Nehomogeninis deskriptorius** – aptinka kraštų erdvinį pasiskirstymą,

analogiškai kaip ir spalvos išsidėstymo deskriptorius. Jis yra paremtas vaizdo padalinimu į 16 vienodų bei nesikertančių blokų. Kraštų informacija yra gaunama iš kiekvieno bloko randant vertikales, horizontales, 45 laipsnių linijas, 135 laipsnių linijas ir netiesius kraštus. Deskriptorius išreiškiamas kaip kryptinių vektorių histograma priskirta kiekvienam blokui. Deskriptorius yra labai efektyvus dydžio prasme, kadangi jo dydis siekia 240 bitų.

Daugelyje kompiuterinės regos taikymų naudojami **matomų formų deskriptoriai** suteikiantys informacijos apie vaizde esančias formas. Įprasti to pavyzdžiai yra binarizuotų paveikslėlių su ranka rašytais rašmenimis, prekiniais ženklais, segmentuotais objekto kontūrais, dviejų arba trijų dimensijų objektų kraštų charakterizavimas. Daugelyje taikymų siekiama, jog formos deskriptoriai būtų invariantiški dydžiui arba pasukimui. Dviejų dimensijų formų deskriptorius galima suskirstyti į dvi kategorijas: paremtus paviršiaus linijos arba tam tikros srities aptikimu [37].

**Srities deskriptorius –** naudojamas lyginant trijų dimensijų objektų formas. Jis paremtas formos spektro konceptu, t.y. formos spektras apibrėžiamas kaip formos indekso histograma per visą trimatį paviršių. Formos indeksas rodo lokalų trimačio paviršiaus iškilimą. Šis deskriptorius labiausiai tinkamas formoms, kurios vaizde išsiskiria panašiomis zonomis, o ne kontūrais. **Kontūrinis formos deskriptorius** – paremtas erdvės mastelio išlinkimų priderinimu prie objekto kontūrų. Kontūro analize paremta vaizdo analitika skiriasi nuo paremtos sritimi, kadangi tarpusavyje panašiai charakterizuojami kontūrai gali labai skirtis sritimis.

#### <span id="page-28-0"></span>**2.3. Požymių klasifikatoriai**

## **2.3.1. Atraminių vektorių klasifikatorius (SVM)**

<span id="page-28-1"></span>Atraminių vektorių klasifikatorius yra vienas geriausių ir lengvai įgyvendinamas algoritmas, nereikalaujantis daugybės papildomo programavimo laiko, norint jį pritaikyti išspręsti tam tikrą problemą. Lyginant atraminių vektorių klasifikavimo algoritmą su logistine regresija ar neuroniniais tinklais, dažnai atraminių vektorių klasifikatorius veikia geriau ir kartais tai yra efektyvesnis būdas apmokant sudėtingas netiesines funkcijas [42].

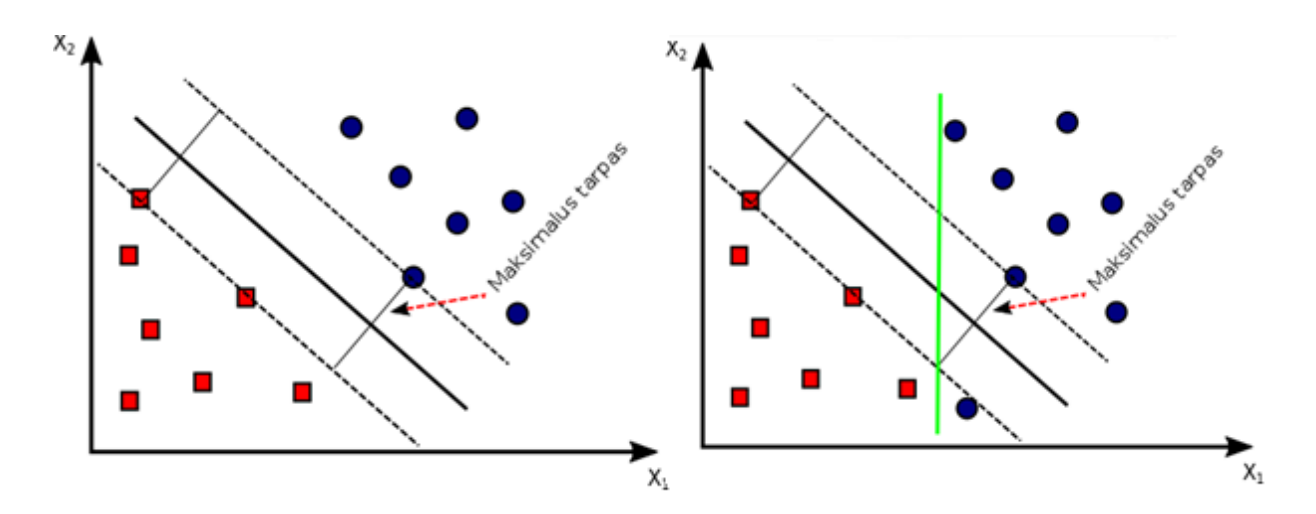

**12 pav.** Atraminio vektoriaus pasikeitimas atsiradus papildomam taškui (dešinėje)

Atraminių vektorių algoritmas atskiria duomenis pagal didžiausią geometrinį atstumą tarp dviejų savybių (vidurinė įstriža linija kairiajame paveiksle) (žr. 12 pav). Atsiradus vienam taškui šalia kito tipo duomenų SVM duomenų atskyrimo linija taptų žalia (dešiniajame paveiksle), nors taškas tikriausiai yra matavimo klaida. Todėl C parametras gali lemti kiek agresyviai funkcija reaguos į tokius išsišokusius taškus. Nustatant nedidelį C, duomenų atskirties linija liks juoda, nepaisant vieno taško

Atraminių vektorių minimazavimo funkciją galima gauti nežymiai modifikavus logistinės regresijos minimizavimo funkciją:  $\min_{\theta} C \sum_{i=1}^{m} [y^{(i)}cost_1(\theta^T x^{(i)}) + (1 - y^{(i)})cost_0(\theta^T x^{(i)})] +$ 1  $\frac{1}{2}\sum_{j=1}^n \theta_j^2$ 

(čia  $\theta$ - charakteristikos parametras,  $C$  – funkcijos reguliarizavimo parametras, svarbu paminėti, jog priešingai negu logistinės regresijos hipotezės funkcija, SVM išėjime užrašo ne tikimybę, o diskretų skaičių 1 arba 0. Žemiau pateiktame paveiksle parodytas SVM veikimas atskiriant du skirtingus duomenų tipus. Šio klasifikatoriaus veikimas pagrįstas didžiausiu geometriniu atstumo radimu tarp skirtingų duomenų. Svarbus ir reguliarizacijos parametras *C,* kuris gali nulemti funkcijos elgesį kai galimi keli keliai atskirti duomenų rinkinius.

SVM pritaikoma ir netiesiniams klasifikatoriams panaudojant branduolius (angl. Kernels) [42]–[44]. Kernelis bendruoju atveju užrašomas  $K(x, z) = \phi(x)^T \phi(z)$ , kur  $\phi$ - pakeistų *x* ir *z* savybių matrica, vienas iš kernelių yra Gausianinis:  $K(x, z) = exp \frac{\|x - z\|^2}{2}$  $\frac{C-2\pi}{2\sigma^2}$ . Taigi panaudojant branduolius kartu su SVM galima gauti netiesinius klasifikatorius, kurie vaizdų analizėje dažnai yra vienintelis kelias išspręsti problemą.

SVM vienas plačiausiai taikomų klasifikatorių kompiuterinėje vaizdų analizėje. Jau anksčiau nagrinėtas defektų metaluose aptikimo metodas [36] naudoja daugiaklasinį SVM, kurio patikimumas siekia virš 90 %, taip pat daugiaklasinį SVM naudoja medvilnėje esančių pašalinių medžiagų klasifikavimui [24] tikslumas viršija 90 %. Daugelis autorių nurodo, jog sudėtingiausia yra pasirinkti teisingus kernelius bei funkcijos parametrus. Taip pat svarbu prieš paduodant duomenis klasifikavimui juos suspausti.

#### **2.3.2. Artimiausių taškų klasifikatorius (KNN)**

<span id="page-30-0"></span>K – artimiausių kaimynų algoritmas yra neparametrinis metodas naudojamas klasifikacijai ir regresijai [45]. Šis metodas tai vienas fundamentaliausių klasifikatorių, todėl dažniausiai tai pirmas pasirinkimas, kai nėra žinomas duomenų pasiskirstymas. Klasifikatorius buvo išvystytas atsiradus poreikiui atskirti duomenis pagal kelis požymius, kai nėra aiškus arba neįmanoma nustatyti tikimybės tankio pagal kurį duomenys pasiskirsto [46].

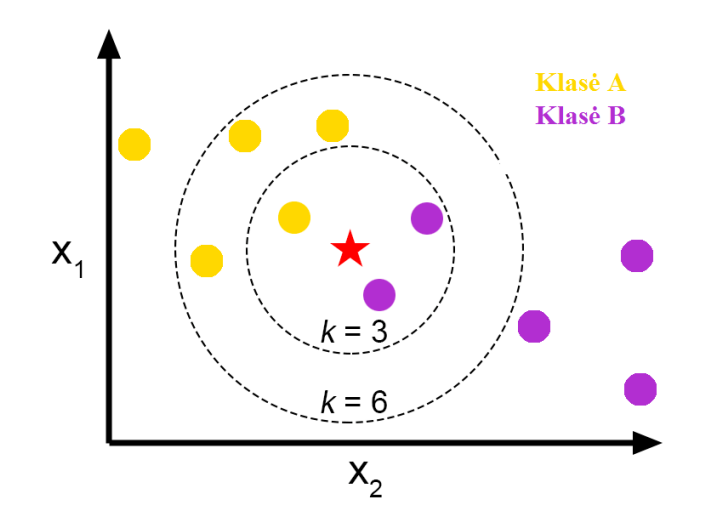

**13 pav.** KNN klasifikatoriaus veikimas. Kai k = 3, žvaigždutė bus priskirta B klasei, kai k = 6, žvaigždutė bus priskirta A klasei

K – artimiausių kaimynų klasifikatorius yra paremtas Euklidiniu atstumu tarp testuojamos imties ir apmokymo imties. Sakykime, jog  $x_i$ yra algoritmui paduodamas duomuo, turintis  $p$ savybių  $\left(x_i^{(1)}, x_i^{(2)}, \ldots, x_i^{(p)}\right)$ , *n* – visi algoritmui paduodami duomenys (*i* = 1,2,..., *n*), o *p* visos savybės  $(j = 1, 2, ..., p)$ . Euklidinis atstumas tarp dviejų duomenų  $x_i$ ir  $x_i$  ( $i = 1, 2, ..., n$ ) yra apibrėžtas kaip:  $(x_i(x) = \sqrt{\left(\left(x_i^{(1)} - x_i^{(1)}\right)^2 + \left(x_i^{(2)} - x_i^{(2)}\right)^2 + \ldots + \left(x_i^{(p)} - x_i^{(p)}\right)^2\right)}$ [47]. Grafiškai artimiausių kaimynų konceptą galima iliustruoti Voronojaus mozaika. Voronojaus

gardelė apgaubia visus kaimyninius taškus artimus kiekvienai imčiai, tai apibrėžiama kaip:  $R_i =$  $\{x \in R^p : d(x, x_i) \leq d(x, x_m), \forall i \neq m\}$ , čia  $R_i$ - Voronojaus gardelė kiekvienam taškui -  $x_i$ , ximtis priklausanti Voronojaus gardelei R<sub>i</sub>. Voronojaus mozaikos rodo dvi koordinačių sistemos charakteristikas: visiems įmanomiems taškams Voronojaus gardelėje imtis yra apibrėžiama artimiausiu Voronojaus gardelės kraštu. Naudojant pastarąją charakteristiką, k – artimiausių kaimynų klasifikavimo taisyklė yra priskirti testuojamai imčiai žymę apibrėžtą k skaičiumi jos artimiausių kaimynų. Paprastai k yra pasirenkamas nelyginis.  $K = 1$  taisyklė paprastai yra vadinama artimiausių kaimynų klasifikavimo taisykle.

Klasifikavimas paprastai apima imties atskyrimą į apmokymo ir testavimo kategorijas. Sakykime  $x_i$ yra apmokymo imties pavyzdys, o $x$ - testuojama imtis, w- tikroji apmokymo imties klasė, ow'- spėjama klasė testuojamai imčiai (w, w' = 1,2, ...,  $\Omega$ ), čia  $\Omega$  yra bendras klasių skaičius. Vykstant apmokymo procesui, naudojamas tikwskaičius klasių kiekvienai imčiai apmokant klasifikatorių, tuo tarpu testavimo metu kiekvienam pavyzdžiui priskiriama spėjama klasėw<sup>'</sup>. Svarbu paminėti, kad k-NN yra prižiūrimo klasifikavimo metodas iš tos pusės, jog jis naudoja klasių žymeklius. Tuo tarpu neprižiūrimi klasifikavimo metodai netaiko klasių žymėjimo apmokymo duomenims. Naudojant 1-artimiausio kaimyno taisyklę, spėjama klasė testuojamoje imtyjexyra priskiriama tikrajai klaseiwjo artimiausio kaimyno.  $m_i$ Yra artimiausias x kaimynas, jeigu atstumas yra $d(m_i, x) = min_j\{d(m_j, x)\}$ . Kiekvienam iš k – artimiausių kaimynų, testuojamos imties klasė yra priskiriama dažniausiai klasei esančiai tarp artimiausių apmokytų pavyzdžių. Taigi, sprendimo taisyklė  $D: x \rightarrow w'[48]$ .

### **2.3.3. Sprendimų medžio klasifikatorius**

<span id="page-31-0"></span>Sprendimų medžio klasifikatoriai naudojami daugybėje skirtingų sričių: signalų klasifikavime, ženklų atpažinime, medicininėje diagnostikoje, kalbos atpažinime ir t.t. Tikriausiai viena iš svarbiausių sprendimų medžio klasifikatoriaus savybių yra jų gebėjimas sudėtingą sprendimo priėmimo procesą suskirstyti į paprastesnius sprendinius. Tokiu būdu gaunamas gana lengvai interpretuojamas sprendinys. Sprendimų medžiai yra yra patogūs naudoti dėl šių priežasčių: globalūs sudėtingi sprendimų regionai, gali būti aproksimuoti grupe paprastesnių lokalių sprendimo regionų skirtinguose medžio lygiuose [49]–[52]. Priešingai nei įprastuose vieno žingsnio klasifikatoriuose, kur kiekvienas taškas iš duomenų yra tikrinamas su visomis klasėmis, dėl to sumažinant efektyvumą, naudojant sprendimų medžio klasifikatorių – kiekvienas taškas iš duomenų yra patikrinamas tik su dalimi klasių. Dėl šios priežasties yra pašalinami nereikalingi skaičiavimai. Vieno žingsnio klasifikatoriuose naudojamas tik vienas rinkinys savybių atskirti klasėms tarpusavyje. Savybių rinkinys pasirenkamas pagal globaliai optimalų kriterijų. Sprendimų

medžio klasifikatorius yra lankstus iš tos pusės, jog galima pasirinkti skirtingus savybių rinkinius klasėms atskirti, tai kartais leidžia padidinti klasifikavimo tikslumą. Keletas sprendimų medžio trūkumų: persidengimas – ypač kai yra didelis klasių kiekis, kitas trūkumas - klaidos gali kauptis pereinant iš vieno medžio lygio į kitą, galiausiai gali būti sudėtinga įgyvendinti optimalų sprendimų medį, kadangi jo elgesys priklauso nuo pritaikymo teisingumo. Pagrindiniai šio tipo klasifikatoriaus tikslai: suklasifikuoti kuo įmanoma daugiau pavyzdžių, algoritmą pritaikyti nežinomų to paties tipo duomenų priskyrimui klasėms, turėti kiek įmanoma paprastesnę struktūrą. Sprendimų medžio sukūrimas gali būti padalinamas į šiuos uždavinius: teisingas medžio struktūros pasirinkimas, savybių rinkinių parinkimas kiekvienam vidiniam mazgui ir sprendimo taisyklės arba strategijos parinkimas kiekvienam vidiniam mazgui. Sprendimų medis susideda iš trijų mazgų: sprendimo mazgų, galimybių mazgų ir pabaigos mazgų.

Sprendimų medžiu sprendžiama optimizavimo problema [53]:  $\min_{T,F,d} P_e(T, F, d)$ , čia  $P_e$ - bendra tikimybės klaida, *T* – specifinis medžio pasirinkimas, *F* ir *d* – atitinkamai savybių grupės ir vidinių sprendimo taisyklės. Aprašytą optimizavimo problemą galima išspręsti dviem žingsniais:

1. kiekvienam *T* ir *F*, randamas 
$$
d^* = d^*(T, F)
$$
, toks kad  $P_e(T, F, d'(T, F)) = \min_d P_e(T, F, d)$ 

2. Randamas T\* ir F\*, toks, kad 
$$
P_e(T', F', d'(T', F')) = \min_{T,F} P_e(T, F, d'(T, F))
$$

Kitas svarbus aspektas naudojant šį algoritmą yra teisingas medžio sudarymas [54]. Bendru atveju geriausias sprendimas – paeiliui įvertinti vienmates duomenų projekcijas ant kiekvienos iš savybių ašies, tuomet rasti hiperplokštumas, statmenas šioms savybių ašims, kurios atskirtų imties projekcijas kiek įmanoma tiksliau.

<span id="page-32-0"></span>Sprendimų medis pastaruoju metu nėra dažnai taikomas kompiuterinėje vaizdo analizėje, dėl kitų metodų geresnio išsivystymo.

## **3. EKSPERIMENTINĖ DALIS**

#### <span id="page-32-1"></span>**3.1. Eksperimentuose naudojama įranga**

Eksperimentiniuose darbuose naudojamas įmonės UAB "Elinta" kuriamas pramoninis tikrinimo įrengimas FX-TERE-PREFORM. Tai specializuota techninės ir programines įrangos sistema, skirta plastikinės taros ruošinių defektų analizei ir aptikimui. Trimatis sistemos modelis pateiktas 14 pav.

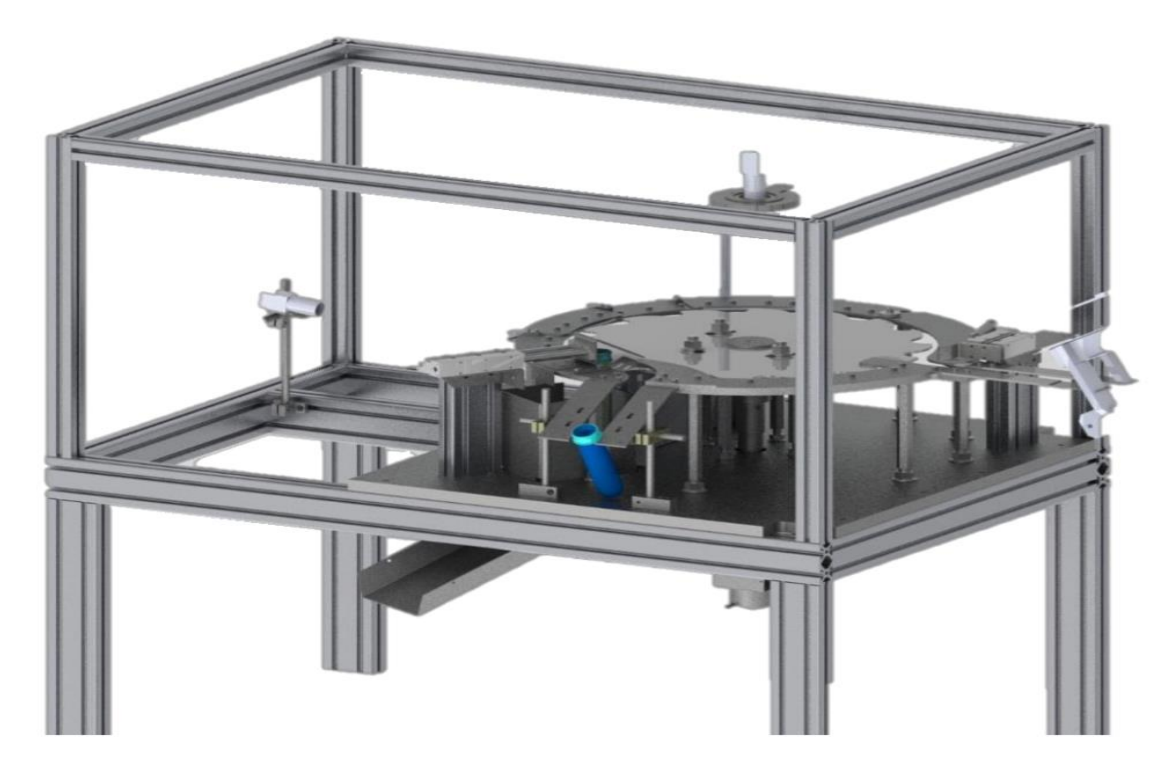

**14 pav.** FX-TERE-PREFORM įrenginio modelis

FX-TERE-PREFORM techninę įrangą sudaro dvi pagrindinės dalys. Viena iš jų atsakinga už vaizdo fiksavimą, kita – už vaizdo analizavimą bei signalų valdymą. Vaizdas fiksuojamas dvejomis vaizdo kameromis. Pirmoji vaizdo kamera fiksuoja ruošinio kakliuką, antroji - penkis to paties ruošinio vaizdus (ruošinys sukasi ir gaunamas visas jo paviršiaus plotas). Sistemoje naudojamos vaizdo kameros sinchronizuojamos pagal valdiklio išduodamą signalą. Pastarasis pirmiausiai įjungia šviestuvą ir tuomet, suveikus optiniam jutikliui, pirmajai kamerai išduoda vaizdo fiksavimo signalą. Antrajam šviestuvui ir kamerai valdiklis signalus išduoda pagal ruošinių rato padėtį (naudojamas enkoderis). Pirmiausiai įjungiamas antrasis šviestuvas ir tuomet paduodamas signalas kamerai. Fiksuojamo kadro numerį valdiklis perduoda kompiuteriui.

Ties pradine padėtimi, kurioje ruošiniai patiekiami į manipuliatorių yra sumontuotas optinis jutiklis. Jam suveikus į analizavimo ratą̨ patiekiami ruošiniai (pakankamas kiekis, kad padavimas vyktų nepertraukiamai).

Užfiksuoti PET ruošinio vaizdai analizuojami kompiuteryje naudojant specialiai sukurtą programinę įrangą̨ ir algoritmus. Gautas rezultatas atvaizduojamas valdymo panelėje bei išduodamas per skaitmeninius signalus (yra defektas ar nėra) dar prieš ruošinio numetimo poziciją.

Vaizdo fiksavimo įrangą̨sudaro keturi pagrindiniai komponentai: vaizdo kameros, šviesos šaltiniai, optinis jutiklis ir enkoderis. Naudojamos dvi nespalvotos CCD sensoriaus tipo kameros. Vaizdo kamerų rezoliucija 659x494 pikselių. Ruošinių defektų analizei pirmiausiai užfiksuojami visi reikiami vaizdai atitinkamoje pozicijoje (kakliuko arba šoninio paviršiaus analizavimas). Defektų aptikimui, jų tipo nustatymui reikia skirtingo apšvietimo (dvi kamerų pozicijos). Kamerų parametrai keičiami pagrindinės programos nustatymų lange.

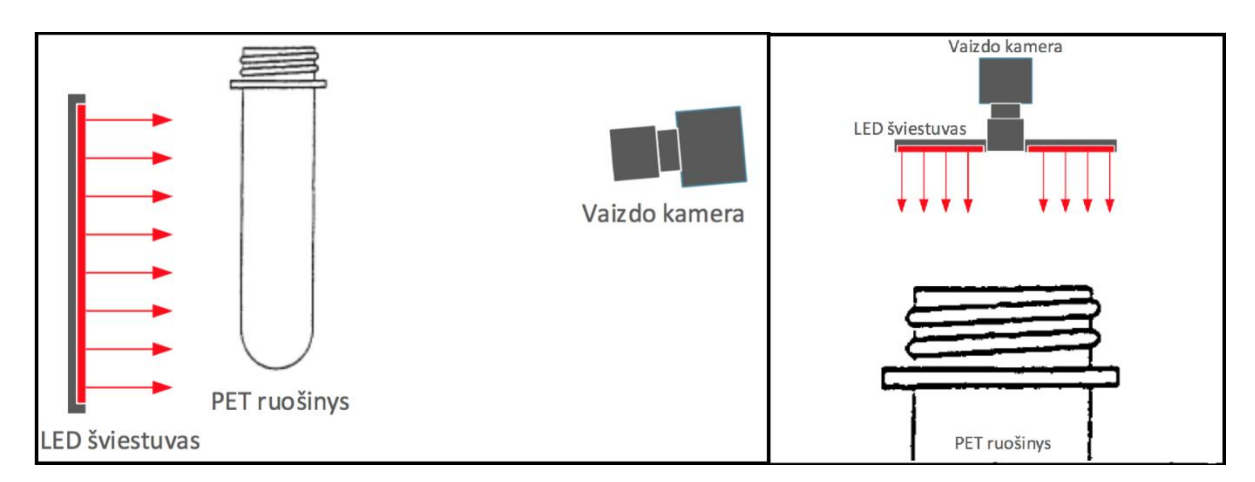

**15 pav.** Vaizdo kamerų ir apšvietimo konfigūracija

Visi vaizdo kameromis užfiksuoti vaizdai per duomenų kabelius keliauja į vaizdo apdorojimo įrangą. Įrangą sudaro: kompiuteris, maitinimo šaltiniai ir kita komutacinė įranga. Kompiuteris yra pagrindinis elementas, kuriame atliekami vaizdo kadrų analizė ir analizavimo rezultatų išėjimo signalų valdymas. Visa vaizdo analizavimo įranga sumontuota automatikosspintoje. Automatikosspintoje taip pat yra sumontuota visa sistemos maitinimo įranga bei įėjimo ir išėjimo signalų valdymo elementai. Pagrindinis sistemos valdymas vykdomas naudojant valdiklį. Ekranas sumontuotas operatoriaus darbo vietoje. Naudojant valdymo ekraną galima keisti sistemos parametrus ir stebėti bendrą sistemos būseną bei aptiktus defektus.

# **3.1.1. PET ruošinių defektų tipai ir jų aptikimas su esama įranga**

<span id="page-34-0"></span>Defektai, atsirandantys plastikinės taros ruošiniuose suformuojami liejimo metu ir skirstomi į skirtingas grupes priklausomai nuo jų pobūdžio (žr. pav. 16): srieginės dalies nepakankamas liejimas, ruošinio kakliuko deformacijos, ovalumas (a); oro burbulai (b); juodos prigimties priemaišos, žaliavos pridegimai, sutepimai (c), (d); mechaniniai ruošinio sugniuždymai, sudaužymai, netinkamas išliejimas (e); drėgmės žiedai (atsiradę dėl drėgmės liejimo metu, staigaus ruošinio aušinimo metu)(f); spalvos tolygumas. Jei ant PET ruošinio aptinkamas bent vienas iš minėtų̨ defektų, ruošinys laikomas netinkamu plastikinės taros gamybai. Dėl dalies defektų ruošinys tolimesnei gamybai netinka iš estetinės pusės. Kiti defektai sąlygoja brokuotą galutinį gaminį. Taip pat šis brokas gali sukelti pavojų žmogaus, dirbančio gamyboje, sveikatai.

Dėl drėgmės žiedų gaminama tara gali sprogti ir pakenkti prie įrenginio dirbančio žmogaus klausai.

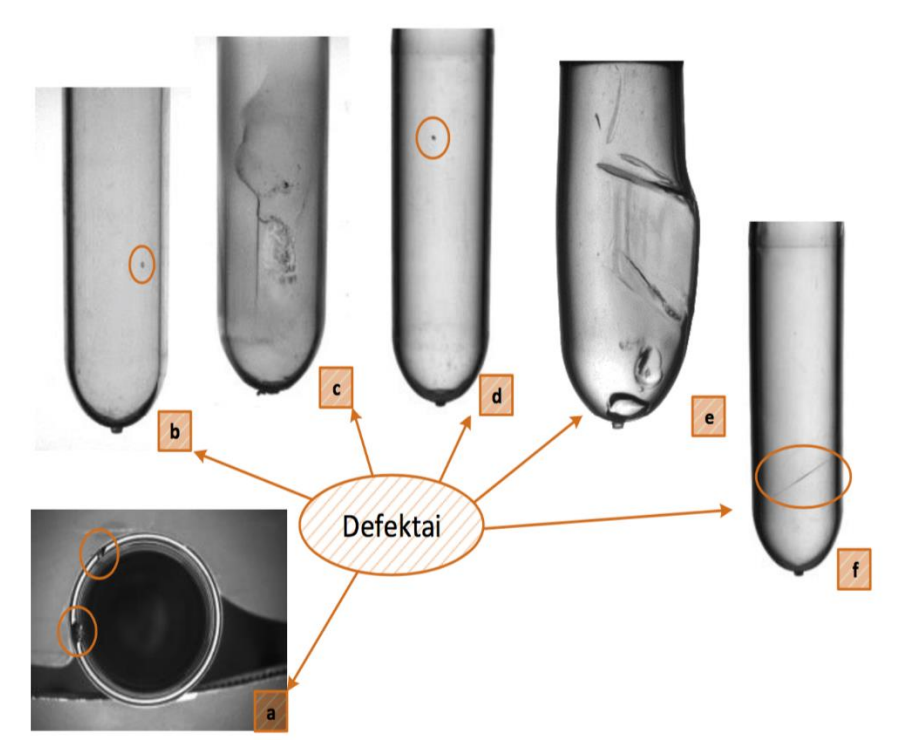

**16 pav.** PET ruošinių defektų pavyzdžiai

Defektų paieška remiasi užfiksuoto skaitmeninio PET ruošinio vaizdo analize. Vaizdo analizavimo sistema yra kompleksinė sistema, kurioje didelę reikšmę turi šviesos šaltinio parinkimas ir pozicija. Priemaišų, pridegimų ir oro burbulų defektų išskyrimas remiasi šviesos atspindžiais. Naudojant slenkstines (angl. Threshold) vertes vaizdas segmentuojamas, t.y. išskiriamos vaizdo sritys pagal slenkstines vertes. Defektai identifikuojami pagal srities dydį (užduodamas etaloninis dydis prie nustatymų), pilkumo intensyvumą ir kitus apribojimus. Mechaniniai pažeidimai identifikuojami pagal ruošinio plotį. PET ruošinio kakliuko defektai aptinkami pagal jų intensyvumą, dydį ir poziciją.

## <span id="page-35-0"></span>**3.1.2. Poliarizuotos šviesos pritaikymas**

Nemaža dalis defektų atsirandančių gaminant PET ruošinius niekuo neišsiskiria į juos žiūrint plika akimi. Esamos sistemos FX-TERE-PREFORM defektų aptikimo algoritmai neaptinka arba aptinka ribotai tokius defektus kaip vandens žiedai, kristalizaciniai defektai, susidarę dėl per greitų arba per lėtų termodinaminių pakitimų gamyboje, suslūgimai, ir kiti struktūriniai defektai. Šie išvardinti defektai įtakoja vidinius PET plastiko struktūrinius įtempius, kurių linijos ir pasiskirstymas lengvai identifikuojamas žiūrint į gaminį per poliarizuojantį filtrą. Kokybiško gaminio įtempimo linijos lygios ir išsidėsto ištisai gaminio. (žr. pav. 17 a.). Defektuoto gaminio įtempimo linijos išsidėsčiusios chaotiškai, netvarkingai.

1.3 skyriuje aprašytas gamyboje naudojamas rankinis tikrinimo būdas, kuriame pasitelkiamas poliarizuotas gaminio vaizdas. Tačiau tikrinimas vyksta lėtai ir yra įtakojamas žmogiškojo suklydimo faktoriaus.

Gaminio poliarizuotas vaizdas gali būti pritaikomas ir automatinėje kokybės kontrolės sistemoje. Siūlomas metodas automatiškai atskirti kokybiškus gaminius nuo defektuotų gaminių, naudojant orientuotų gradientų histogramas. Išskirti požymiai klasifikuojami mašininio mokymosi klasifikatoriaus. Reikalingi sistemos pakeitimai – tai šviesą poliarizuojantis filtras ant kameros ir šviesą poliarizuojantis filtras už gaminio, priešais apšvietimą (žr. pav 17 b.) Toliau šiame darbe tiriamas pasiūlyto metodo veikimas, tikrinant įvairius vaizdo apdorojimo metodus, skirtingus deskriptoriaus parametrus, bei skirtingus klasifikatorius.

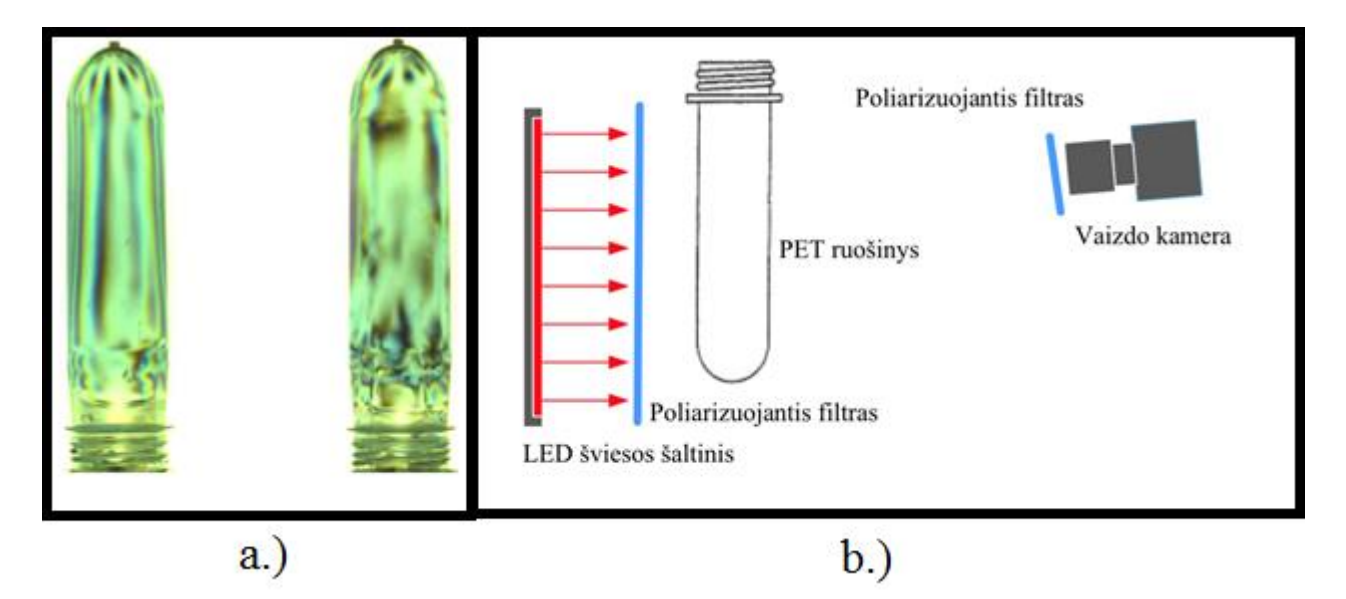

**17 pav.** a.) Per poliarizuotus filtrus matomos vidinės PET ruošinių įtempimų linijos, kairėje kokybiškas ruošinys, dešinėje defektuotas b.) Pakitimai vaizdo išgavimo sistemoje – pridedami poliarizuojantys filtrai.

#### <span id="page-36-0"></span>**3.2. Eksperimento metodika**

Tyrimas atliekamas pagal sugalvotą metodiką, atliekant 18 pav. pavaizduotus žingsnius. Tyrimo tikslas - Sukurti ir ištirti metodą, sugebantį klasifikuojant PET taros ruošinių atvaizdus, atskirti kokybiškus gaminius nuo gaminių turinčių struktūrinių defektų. Eksperimentiškai įvertinti sukurto metodo veikimą ir tikslumą. Atliekant tyrimą atlikta 192 skaičiavimų iteracijos, lyginant 6 vaizdo apdorojimo būdus, 4 HOG deskriptoriaus celės dydžio parametrus, 3 klasifikatorius (KNN klasifikatoriaus tiriamos 2 skirtingos k parametro reikšmės.

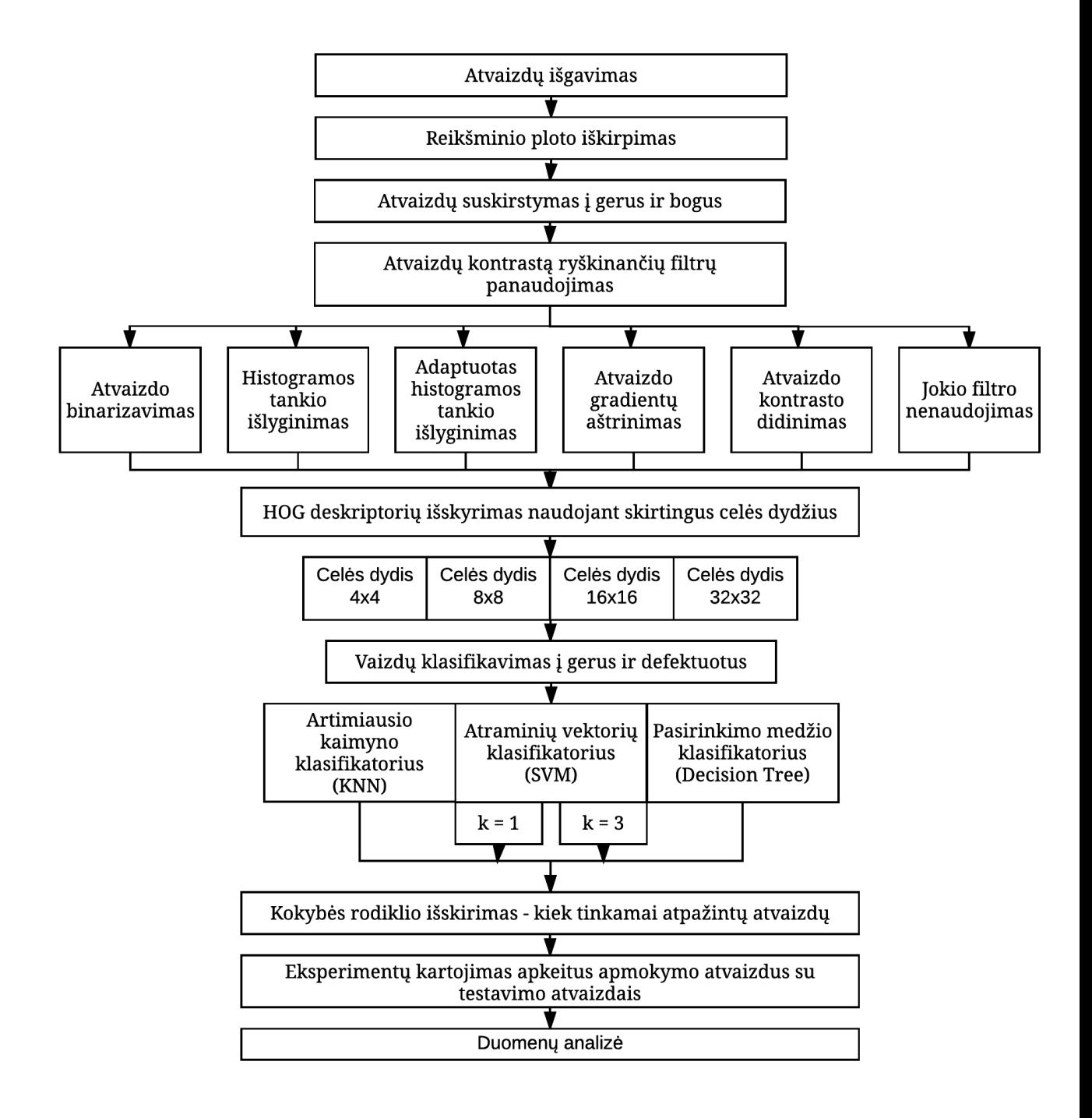

#### **18 pav.** Tiriamojo darbo metodikos diagrama

## **3.2.1. Atvaizdų išgavimas**

<span id="page-37-0"></span>Ruošinių eksperimentinės nuotraukos išgaunamos naudojant FX-TERE-PREFORM įrenginyje sumontuotą Basler firmos fotokamerą. Kamera turi 659x494 VGA raiškos CCD nespalvotą matricą. Eksperimente esminė atvaizdų informacija yra gradientai ir jų kryptys, dėl to užtenka nespalvoto vaizdo. Lešio parametrai parinkti pagal Basler sukurtą lešio parinkimo

aplikaciją, kuri pagal atstumą iki objekto ir objekto dydį parenka reikiamą lešį. Į įrenginį įmontuoti du šviesą poliarizuojantys filtrai (žr. pav 17 b.) Kampas tarp dviejų poliarizacijos plokštumų buvo nustatytas empiriniu būdų, sukant ir aptinkant ryškiausią vaizdą. Naudotas 45 laipsnių kampas tarp poliarizacijos plokštumų. Apšvietimui naudojami LED mirksinčio apšvietimo lempos, visa kita aplinkinė šviesa yra izoliuojama, dėl to apšvietimas būna pastovus. Kiekvienas gaminys įrenginio nufotografuojamas 5 kartus iš skirtingų pusių, taip gaunamas didesnis skaičius atvaizdų.

## **3.2.2. Reikšminio ploto iškirpimas**

<span id="page-38-0"></span>Įrenginys užfiksuotose nuotraukose ruošinys būna visuomet toje pačioje kadro vietoje, dėl to reikšminio ploto iškirpimas gan tiksliai padaromas automatiniu būdu. Dėl papildomų šviesą poliarizuojančių filtrų įdiegimo, objektai matomi vis skirtingoje kadro vietoje, dėl to šiame eksperimente visi reikšminiai plotai iškirpti rankiniu būdu. Iškirptos 95x335 (px) dydžio sritys.

Išskiriant reikšminį plotą nukerpama ruošinio viršutinė ir apatinė dalys , kurio labai varijuoja savo struktūrinių gradientų išsidėstymu ir gali klaidinti klasifikatorių. Taip pat nukerpami ruošinio kraštai, kurie neneša informacijos apie ieškomus defektus.

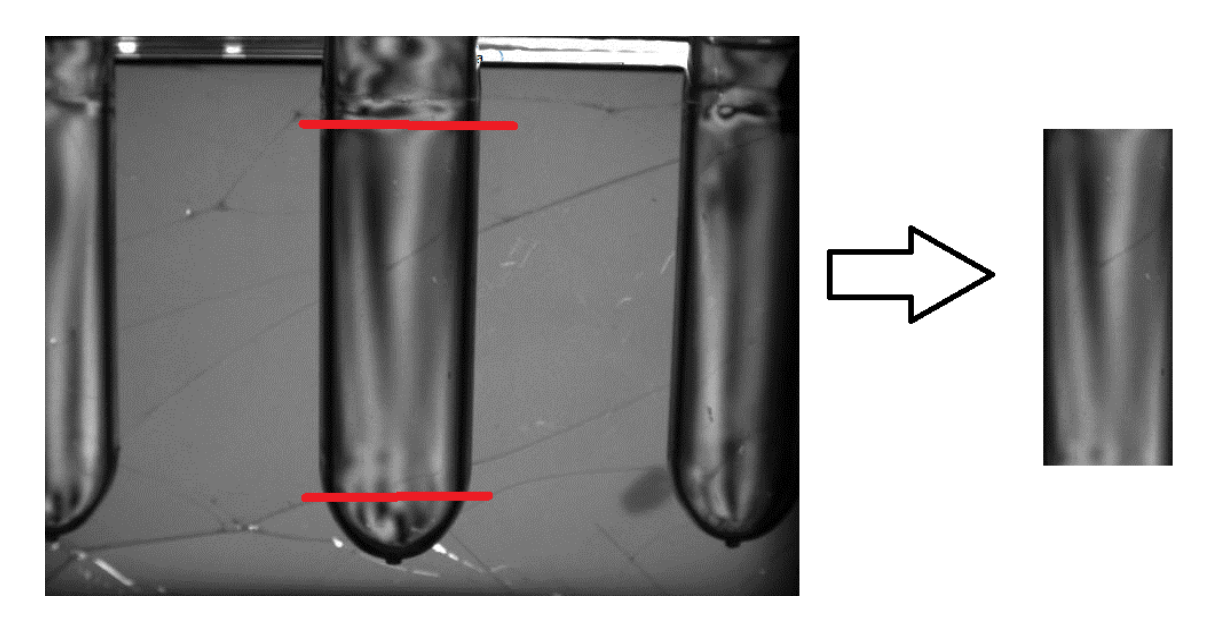

**19 pav.** Reikšminio ploto iškirpimas

# **3.2.3. Atvaizdų suskirstymas**

<span id="page-38-1"></span>Tyrime išgauta 100 kokybiškų ruošinių atvaizdų ir 100 defektą turinčių atvaizdų. Užsifiksuoti įvairūs struktūriniai defektai, daugiausiai pasitaikantis – drėgmės žiedai. Atvaizdai suskirstyti į mokymosi ir testavimo rinkinius. Atvaizdai į rinkinius padalinti per pusę, norint tiek kokybiškai apmokyti klasifikatorius, tiek patikimai patikrinti algoritmo veikimo kokybę. Į testavimo ir

mokymosi rinkinius atvaizdai paimti atsitiktine tvarka. Mokymosi rinkinyje yra 50 kokybiškų gaminių atvaizdų ir 50 defektuotų gaminių atvaizdų. Testavimo rinkinyje toks pats skaičius kokybiškų ir defektuotų atvaizdų.

Norint išvengti atsitiktinai teisingo rinkinių paskirstymo, kuris įtakotų rezultatų kokybę, eksperimentai atlikti antrą kartą sukeitus mokymosi ir testavimo atvaizdų rinkinius vietomis.

# **3.2.4. Atvaizdų apdorojimas naudojant filtrus**

<span id="page-39-0"></span>Eksperimente tiriami įvairių atvaizdo kontrastą gerinančių filtrų tinkamumas kuriamai sistemai. Panaudoti 5 skirtingi vaizdo apdorojimo filtrai. Tyrimai taip pat atlikti nenaudojant jokio filtro. Filtrų veikimas aprašytas 2.1. skyriuje, o filtrų įtaka tiriamiems atvaizdams matoma 20 pav.

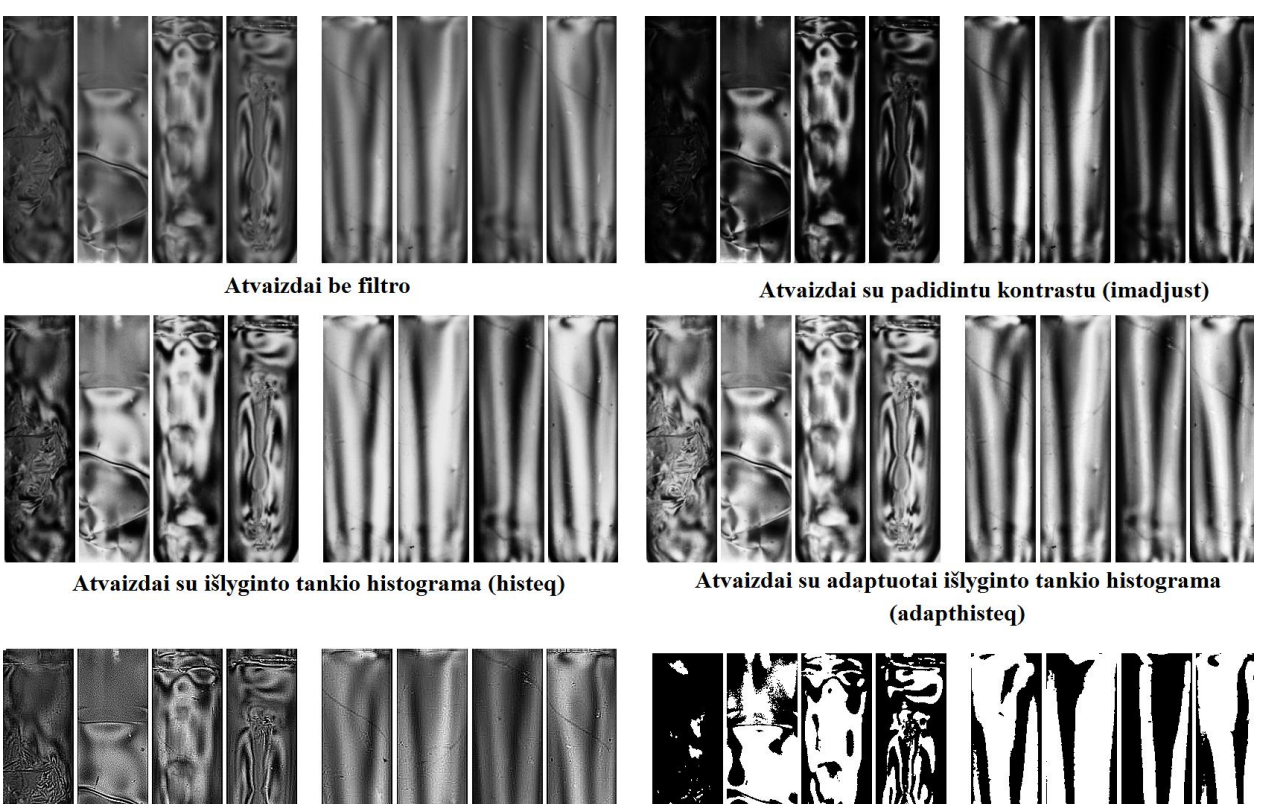

Atvaizdai su gradientų aštrinimu (imsharpen)

Binarizuoti atvaizdai (im2bw)

**20 pav.** 4 defektuotų ir 4 kokybiškų ruošinių atvaizdai pritaikius skirtingus vaizdo apdorojimo filtrus

# **3.2.5. HOG deskriptorių išskyrimas**

<span id="page-39-1"></span>Iš kiekvieno tiriamo atvaizdo išskiriami atvaizdo požymiai - HOG deskriptiriai. Atvaizdas suskirstomas į plotelius vadinamus celėmis. Kiekvienas plotelis turi HOG deskriptorių - orientuotų gradientų histogramą, kurią sudaro 9 orientuoti spinduliai - požymiai, kurių dydžiai priklauso nuo srities tekstūros (žr pav. 22).

Eksperimente tiriama 4 skirtingų HOG celės dydžių įtaka sistemos veikimo kokybei. Celės dydis matuojamas pikseliais. Tyrimui pasirinkti 4x4, 8x8, 16x16 ir 32x32 celės dydžiai (žr pav. 21). Kuo mažesnis celės dydis tuo daugiau HOG deskriptorių, tuo daugiau požymių. Požymių skaičius įtakoja apmokymo ir atpažinimo laikus, bet kadangi atvaizdas nėra labai didelis ir yra tik dvi klasifikavimo klasės, skaičiavimo laiko trukmė mažai keisis keičiant požymių skaičių.

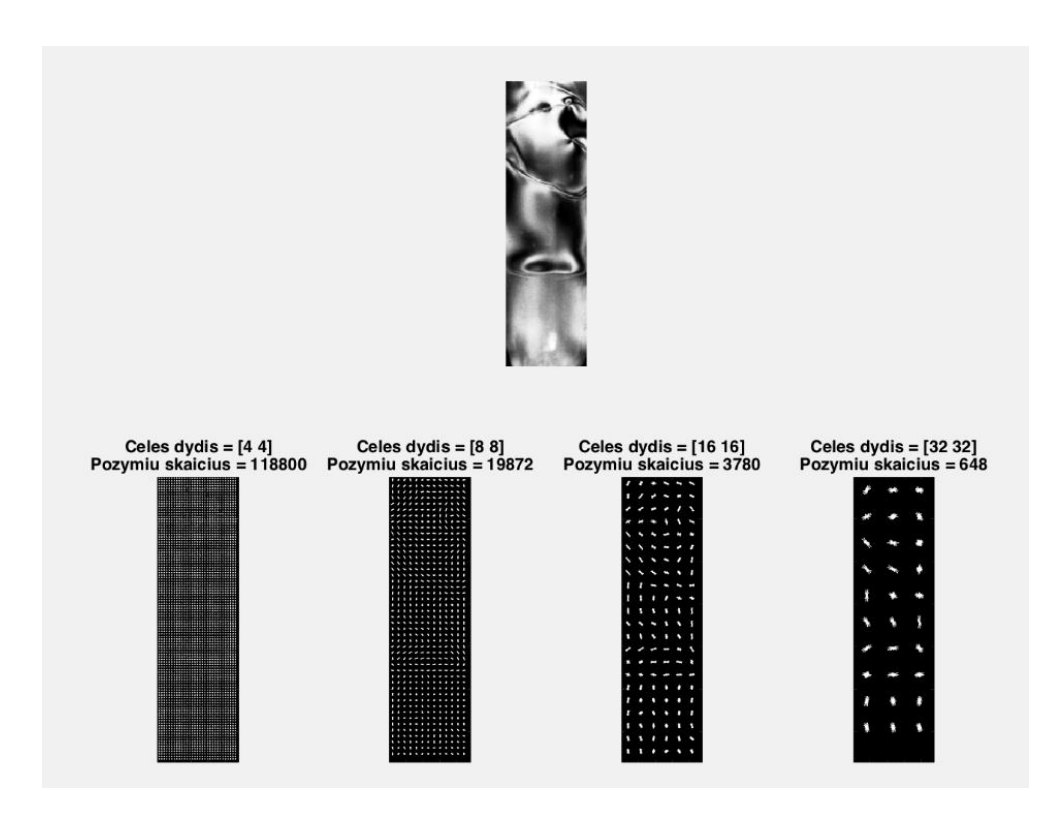

**21 pav.** HOG požymių skaičiaus priklausomybė nuo celės dydžio

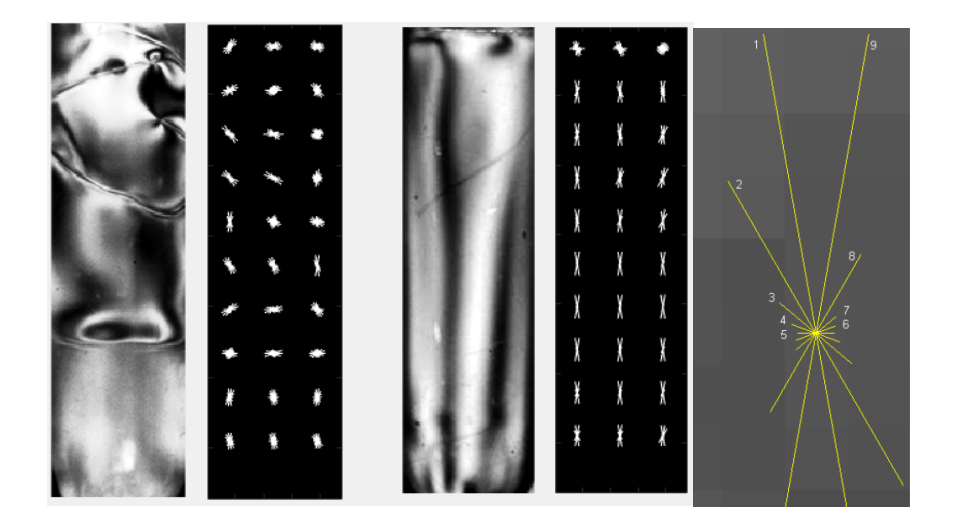

**22 pav.** HOG deskriptorių vizualizacija defektuotame ir kokybiškame ruošinyje. HOG deskriptoriaus histogramos spinduliai iš arti (dešinėje)

#### **3.2.6. Vaizdų klasifikavimas**

<span id="page-41-0"></span>HOG požymiai perduodami mašininio apsimokymo klasifikatoriams apmokyti. Išskiriamos dvi klasės: kokybiški gaminiai ir defektuoti gaminiai. Eksperimente tiriama 3 skirtingų klasifikatorių veikimas, bei jų įtaka sistemos kokybei. Tiriami atraminių vektorių klasifikatorius (SVM) , k-artimiausių taškų klasifikatorius (KNN), bei sprendimų medžio klasifikatorius (Decision Tree). Klasifikatorių veikimas paaiškintas teorinėje dalyje (3.3) skyriuje. Tiriant KNN klasifikatorių bandymai atliekami su  $k = 1$  ir  $k = 3$  reikšmėmis. Šis parametras nurodo kelis artimiausius požymių taškus ima klasifikatorius.  $K = 2$  reikšmė netirta, nes lyginis taškų skaičius negalimas kai tiriama dviejų klasių problema. SVN ir Decision Tree klasifikatoriuose naudojami MATLAB numatyti standartiniai parametrai. Bandymai buvo atlikti su skirtingais klasifikatorių parametrais, tačiau jie neįtakojo pasikeitimo arba labai neigiamai įtakojo sistemos kokybę. Dėl to šių bandymų rezultatai į analizę neįtraukti.

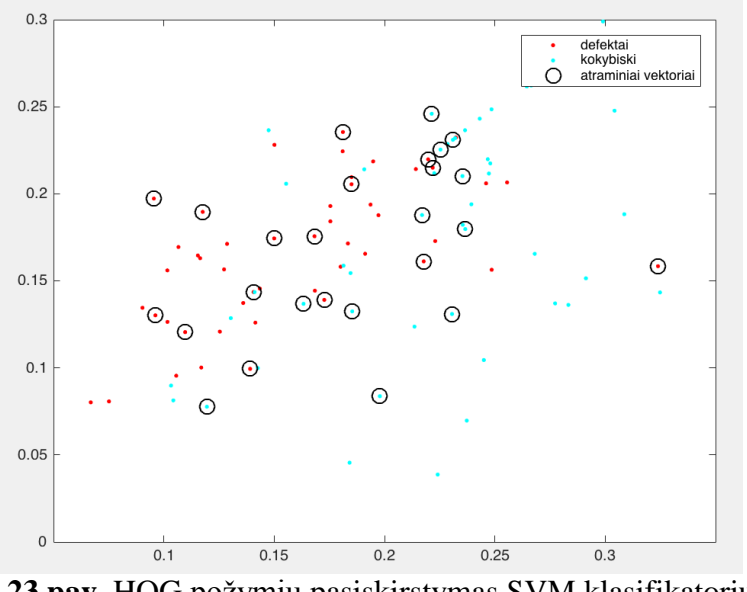

**23 pav.** HOG požymių pasiskirstymas SVM klasifikatoriuje

### <span id="page-41-1"></span>**3.2.7. Duomenų analizė**

Gauti eksperimentiniai rezultatai surašyti į rezultatų lenteles. Sudarytos keturios lentelės. Atlikti 192 skaičiavimo iteracijos, patikrinant kiekvienos sistemos konfigūracijos kokybę. Konfigūraciją sudaro: naudojamo vaizdo apdorojimo filtro tipas, naudojamas HOG deskriptoriaus celės dydis, naudojamas klasifikatorius ir klasifikatoriaus parametras (galioja tik KNN klasifikatoriui). Eksperimento išeitiniai duomenys: klasifikatoriaus kokybė – atskirai procentine išraiška pateikta kiek atpažinta defektuotų gaminių ir kiek kokybiškų, bei pateiktas bendras atpažinimo kokybės vidurkis. Taip pat pateiktas laikas, per kurį buvo atpažinti 100 atvaizdų. Į šį

laiką įeina parinkto filtro pritaikymas atvaizdams HOG požymių išskyrimas ir atvaizdų priskyrimas vienai iš dviejų klasių. Taip pat indikuotas kokybės pasikeitimas sukeitus apmokymo ir testavimo atvaizdų rinkinius vietomis.

# **SVM klasifikatoriaus rezultatai**

|                  |      |     | 1 tikrinimas |        |            |     | 2 tikrinimas | Skirtumas |            |        |                 |
|------------------|------|-----|--------------|--------|------------|-----|--------------|-----------|------------|--------|-----------------|
| Filtras          | Cell | 0   | 1            | Kokybė | Laikas (s) | 0   | 1            | Kokybė    | Laikas (s) | Kokybė | <b>Vidurkis</b> |
| <b>Binar</b>     | 4    | 92% | 100%         | 96%    | 0.87       | 86% | 96%          | 91%       | 0.9        | -5%    | 94%             |
| <b>Binar</b>     | 8    | 90% | 100%         | 95%    | 0.57       | 92% | 100%         | 96%       | 0.58       | 1%     | 96%             |
| <b>Binar</b>     | 16   | 96% | 100%         | 98%    | 0.51       | 96% | 96%          | 96%       | 0.51       | $-2\%$ | 97%             |
| <b>Binar</b>     | 32   | 96% | 98%          | 97%    | 0.47       | 96% | 94%          | 95%       | 0.49       | $-2%$  | 96%             |
| ImAdjust         | 4    | 98% | 100%         | 99%    | 0.77       | 90% | 100%         | 95%       | 0.86       | -4%    | 97%             |
| <b>ImAdjust</b>  | 8    | 98% | 100%         | 99%    | 0.49       | 92% | 100%         | 96%       | 0.46       | $-3%$  | 98%             |
| ImAdjust         | 16   | 98% | 98%          | 98%    | 0.41       | 92% | 98%          | 95%       | 0.54       | $-3%$  | 97%             |
| ImAdjust         | 32   | 96% | 98%          | 97%    | 0.4        | 92% | 94%          | 93%       | 0.4        | $-4%$  | 95%             |
| HistEQ           | 4    | 98% | 100%         | 99%    | 0.8        | 90% | 100%         | 95%       | 0.77       | $-4%$  | 97%             |
| <b>HistEQ</b>    | 8    | 98% | 100%         | 99%    | 0.51       | 90% | 100%         | 95%       | 0.49       | $-4%$  | 97%             |
| <b>HistEQ</b>    | 16   | 98% | 98%          | 98%    | 0.42       | 90% | 98%          | 94%       | 0.63       | -4%    | 96%             |
| <b>HistEQ</b>    | 32   | 98% | 98%          | 98%    | 0.41       | 92% | 98%          | 95%       | 0.41       | -3%    | 97%             |
| Adapted          | 4    | 96% | 100%         | 98%    | 1.32       | 88% | 100%         | 94%       | 1.34       | -4%    | 96%             |
| Adapted          | 8    | 98% | 100%         | 99%    | 0.98       | 88% | 100%         | 94%       | 0.98       | -5%    | 97%             |
| Adapted          | 16   | 96% | 100%         | 98%    | 0.97       | 88% | 98%          | 93%       | 0.92       | -5%    | 96%             |
| Adapted          | 32   | 96% | 100%         | 98%    | 0.89       | 88% | 96%          | 92%       | 0.91       | $-6%$  | 95%             |
| <b>ImSharpe</b>  | 4    | 96% | 100%         | 98%    | 0.79       | 90% | 100%         | 95%       | 0.8        | -3%    | 97%             |
| ImSharpe         | 8    | 98% | 100%         | 99%    | 0.46       | 90% | 100%         | 95%       | 0.47       | $-4%$  | 97%             |
| <b>ImSharpe</b>  | 16   | 96% | 100%         | 98%    | 0.41       | 90% | 98%          | 94%       | 0.46       | -4%    | 96%             |
| <b>ImSharpe</b>  | 32   | 94% | 98%          | 96%    | 0.38       | 90% | 94%          | 92%       | 0.38       | -4%    | 94%             |
| <b>No Filter</b> | 4    | 98% | 100%         | 99%    | 0.71       | 90% | 100%         | 95%       | 0.69       | -4%    | 97%             |
| <b>No Filter</b> | 8    | 98% | 100%         | 99%    | 0.38       | 92% | 100%         | 96%       | 0.39       | $-3%$  | 98%             |
| No Filter        | 16   | 98% | 98%          | 98%    | 0.33       | 92% | 98%          | 95%       | 0.35       | -3%    | 97%             |
| <b>No Filter</b> | 32   | 94% | 98%          | 96%    | 0.31       | 92% | 94%          | 93%       | 0.31       | -3%    | 95%             |
| <b>Vidurkis</b>  |      | 96% | 99%          | 98%    | 0.61       | 91% | 98%          | 94%       | 0.63       | $-4%$  | 96%             |

**Lentelė 3.2.7.1** SVM klasifikatoriaus kokybės rezultatai

Apžvelgus SVM klasifikatoriaus rezultatus, aiškiai matomas šio klasifikatoriaus tinkamumas tiriamai aplikacijai. Nepriklausomai nuo vaizdo apdorojimo filtro ar HOG celės dydžio kokybės rodiklis nenukrenta žemiau 90 procentų. Pastebimas optimaliausias HOG celės dydis 8x8. Geriausius rezultatus sistema pasiekia pritaikius kontrasto gerinimo filtrą (imadjust) ir taip pat netaikant jokio filtro. Geri ruošiniai atpažįstami daug geriau, nei defektuoti ruošiniai. Tai paaiškinama tuo, jog visi geri ruošiniai labai vienas į kitą panašūs, o defektuotų ruošinių yra daug skirtingų ir esant nepakankamai apmokymo imčiai klasifikatorius kartais pasirenka neteisingą kokybiškų gaminių klasę. Verta paminėti jog atpažinti defektuotus gaminius yra daug svarbiau nei

kokybiškus, kadangi defektuotiems gaminiams praėjus į tolimesnius gamybinius procesus patiriama žala. Adaptuoto histogramos tankio išlyginimo filtras pastebimai užtrunka daug daugiau laiko nei kitų filtrų naudojimas. Didėjant celės dydžiui ir mažėjant požymių skaičiui taip pat trumpėja skaičiavimo laikas. Apkeitus mokymo ir testavimo atvaizdus visuose skaičiavimuose pastebimas aiškus kokybės sumažėjimas, kas parodo kad naudojant šį klasifikatorių itin svarbu parinkti tinkamą klasifikatoriaus treniravimo duomenų bazę. Naudojant SVM klasifikatorių ištirta jog kokybiškiausiai ir greičiausiai sistema veikia pasirinkus 8x8 celės dydį ir netaikant jokio vaizdo apdorojimo filtro.

# **KNN klasifikatoriaus rezultatai**

|         |                  |      | 1 tikrinimas |      |        |            |     | 2 tikrinimas | <b>Skirtumas</b> |                   |        |                 |
|---------|------------------|------|--------------|------|--------|------------|-----|--------------|------------------|-------------------|--------|-----------------|
| Par.    | Filtras          | Cell | 0            | 1    | Kokybė | Laikas (s) | 0   | 1            |                  | Kokybė Laikas (s) | Kokybė | <b>Vidurkis</b> |
| $k = 1$ | <b>Binar</b>     | 4    | 24%          | 98%  | 61%    | 1.14       | 66% | 88%          | 77%              | 1.15              | 16%    | 69%             |
| $k = 1$ | <b>Binar</b>     | 8    | 74%          | 100% | 87%    | 0.67       | 72% | 100%         | 86%              | 0.7               | $-1%$  | 87%             |
| $k = 1$ | <b>Binar</b>     | 16   | 94%          | 98%  | 96%    | 0.57       | 86% | 98%          | 92%              | 0.58              | -4%    | 94%             |
| $k = 1$ | Binar            | 32   | 92%          | 98%  | 95%    | 0.55       | 92% | 94%          | 93%              | 0.56              | -2%    | 94%             |
| $k = 1$ | <b>ImAdjust</b>  | 4    | 52%          | 100% | 76%    | 0.93       | 54% | 100%         | 77%              | 0.9               | 1%     | 77%             |
| $k = 1$ | ImAdjust         | 8    | 72%          | 100% | 86%    | 0.54       | 76% | 100%         | 88%              | 0.54              | 2%     | 87%             |
| $k = 1$ | ImAdjust         | 16   | 88%          | 100% | 94%    | 0.44       | 90% | 100%         | 95%              | 0.47              | 1%     | 95%             |
| $k = 1$ | <b>ImAdjust</b>  | 32   | 92%          | 100% | 96%    | 0.42       | 94% | 100%         | 97%              | 0.43              | 1%     | 97%             |
| $k = 1$ | <b>HistEQ</b>    | 4    | 46%          | 100% | 73%    | 0.93       | 52% | 100%         | 76%              | 0.93              | 3%     | 75%             |
| $k = 1$ | <b>HistEQ</b>    | 8    | 72%          | 100% | 86%    | 0.57       | 68% | 100%         | 84%              | 0.56              | $-2\%$ | 85%             |
| $k = 1$ | <b>HistEQ</b>    | 16   | 92%          | 100% | 96%    | 0.44       | 88% | 100%         | 94%              | 0.45              | $-2\%$ | 95%             |
| $k = 1$ | <b>HistEO</b>    | 32   | 94%          | 100% | 97%    | 0.42       | 92% | 100%         | 96%              | 0.44              | -1%    | 97%             |
| $k = 1$ | Adapted          | 4    | 40%          | 100% | 70%    | 1.45       | 38% | 100%         | 69%              | 1.77              | $-1%$  | 70%             |
| $k = 1$ | Adapted          | 8    | 60%          | 100% | 80%    | 1.09       | 64% | 100%         | 82%              | 1.05              | 2%     | 81%             |
| $k = 1$ | Adapted          | 16   | 78%          | 100% | 89%    | 0.95       | 84% | 100%         | 92%              | 0.97              | 3%     | 91%             |
| $k = 1$ | Adapted          | 32   | 86%          | 100% | 93%    | 0.94       | 90% | 100%         | 95%              | 0.98              | 2%     | 94%             |
| $k = 1$ | ImSharpe         | 4    | 48%          | 100% | 74%    | 0.91       | 40% | 100%         | 70%              | 1.13              | -4%    | 72%             |
| $k = 1$ | ImSharpe         | 8    | 70%          | 100% | 85%    | 0.54       | 68% | 100%         | 84%              | 0.52              | $-1%$  | 85%             |
| $k = 1$ | <b>ImSharpe</b>  | 16   | 80%          | 100% | 90%    | 0.42       | 84% | 100%         | 92%              | 0.43              | 2%     | 91%             |
| $k = 1$ | ImSharpe         | 32   | 82%          | 100% | 91%    | 0.42       | 92% | 100%         | 96%              | 0.42              | 5%     | 94%             |
| $k = 1$ | No Filter        | 4    | 52%          | 100% | 76%    | 0.84       | 54% | 100%         | 77%              | 0.89              | 1%     | 77%             |
| $k = 1$ | No Filter        | 8    | 72%          | 100% | 86%    | 0.46       | 74% | 100%         | 87%              | 0.45              | 1%     | 87%             |
| $k = 1$ | No Filter        | 16   | 88%          | 100% | 94%    | 0.35       | 90% | 100%         | 95%              | 0.36              | 1%     | 95%             |
| $k = 1$ | <b>No Filter</b> | 32   | 92%          | 100% | 96%    | 0.34       | 94% | 100%         | 97%              | 0.38              | 1%     | 97%             |
|         | <b>Vidurkis</b>  |      | 73%          | 100% | 86%    | 0.68       | 75% | 99%          | 87%              | 0.71              | 1%     | 87%             |

**Lentelė 3.2.7.2** KNN klasifikatoriaus kokybės rezultatai, kai parametras  $k = 1$ 

Lyginant su SVM klasifikatoriumi, KNN bendras kokybės rodiklis yra mažesnis. Tačiau tikrinant tam tikras konfigūracijas pastebima jog, prie šių konfigūracijų gaunama itin gera sistemos kokybė. Taip pat pastebima jog kokybiškus ruošinius šis algoritmas atpažįsta geriau nei SVM, tačiau defektuotus blogiau. Bendras KNN algoritmo skaičiavimo laikas šiek tiek ilgesnis nei SVM. Gerų ruošinių atpažinimo tikslumas nepriklausomai nuo HOG celės dydžio ar naudojamo vaizdo filtro beveik visuose skaičiavimuose siekia 100 %. Skirtingai nei SVM, KNN algoritmas geriau dirba prie 32x32 HOG celės dydžio, nei prie mažesnių celių. Lyginant pirmą ir antra skaičiavimus, pastebima jog KNN algoritmas ne toks jautrus mokymosi duomenų bazės pasirinkimui. Naudojant SVM klasifikatorių ištirta jog kokybiškiausiai ir greičiausiai sistema veikia pasirinkus 32x32 celės dydį ir netaikant jokio vaizdo apdorojimo filtro.

Pakeitus parametrą k iš 1 į 3, didelių pokyčių sistemos veikime nepastebėta, tačiau bendras kokybės rodiklis yra kiek mažesnis, todėl skaitomas kad sistema geriau veikia prie  $k = 1$  parametro.

|         |                  |      |     |      | 1 tikrinimas |                   |     | 2 tikrinimas | <b>Skirtumas</b> |                   |       |                 |
|---------|------------------|------|-----|------|--------------|-------------------|-----|--------------|------------------|-------------------|-------|-----------------|
| Par.    | Filtras          | Cell | 0   | 1    |              | Kokybė Laikas (s) | 0   | 1            |                  | Kokybė Laikas (s) |       | Kokybė Vidurkis |
| $k = 3$ | Binar            | 4    | 52% | 100% | 76%          | 1.05              | 64% | 92%          | 78%              | 1.1               | 2%    | 77%             |
| $k = 3$ | <b>Binar</b>     | 8    | 78% | 98%  | 88%          | 0.72              | 72% | 100%         | 86%              | 0.72              | -2%   | 87%             |
| $k = 3$ | Binar            | 16   | 94% | 98%  | 96%          | 0.6               | 82% | 98%          | 90%              | 0.57              | $-6%$ | 93%             |
| $k = 3$ | <b>Binar</b>     | 32   | 96% | 96%  | 96%          | 0.56              | 92% | 94%          | 93%              | 0.55              | -3%   | 95%             |
| $k = 3$ | <b>ImAdjust</b>  | 4    | 40% | 100% | 70%          | 0.91              | 42% | 100%         | 71%              | 0.94              | 1%    | 71%             |
| $k = 3$ | ImAdjust         | 8    | 54% | 100% | 77%          | 0.55              | 70% | 100%         | 85%              | 0.57              | 8%    | 81%             |
| $k = 3$ | ImAdjust         | 16   | 86% | 100% | 93%          | 0.5               | 80% | 100%         | 90%              | 0.45              | $-3%$ | 92%             |
| $k = 3$ | <b>ImAdjust</b>  | 32   | 88% | 100% | 94%          | 0.42              | 88% | 100%         | 94%              | 0.44              | 0%    | 94%             |
| $k = 3$ | <b>HistEQ</b>    | 4    | 36% | 100% | 68%          | 0.92              | 38% | 100%         | 69%              | 1.01              | 1%    | 69%             |
| $k = 3$ | <b>HistEQ</b>    | 8    | 64% | 100% | 82%          | 0.55              | 58% | 100%         | 79%              | 0.55              | -3%   | 81%             |
| $k = 3$ | <b>HistEQ</b>    | 16   | 82% | 100% | 91%          | 0.47              | 80% | 100%         | 90%              | 0.45              | $-1%$ | 91%             |
| $k = 3$ | <b>HistEQ</b>    | 32   | 92% | 100% | 96%          | 0.45              | 88% | 100%         | 94%              | 0.42              | -2%   | 95%             |
| $k = 3$ | Adapted          | 4    | 20% | 100% | 60%          | 1.47              | 26% | 100%         | 63%              | 1.46              | 3%    | 62%             |
| $k = 3$ | Adapted          | 8    | 40% | 100% | 70%          | 1.05              | 54% | 100%         | 77%              | 1.08              | 7%    | 74%             |
| $k = 3$ | Adapted          | 16   | 68% | 100% | 84%          | 0.96              | 78% | 100%         | 89%              | 0.97              | 5%    | 87%             |
| $k = 3$ | Adapted          | 32   | 78% | 100% | 89%          | 0.96              | 80% | 100%         | 90%              | 0.94              | 1%    | 90%             |
| $k = 3$ | <b>ImSharpe</b>  | 4    | 36% | 100% | 68%          | 0.91              | 36% | 100%         | 68%              | 0.92              | 0%    | 68%             |
| $k = 3$ | <b>ImSharpe</b>  | 8    | 46% | 100% | 73%          | 0.52              | 60% | 100%         | 80%              | 0.54              | 7%    | 77%             |
| $k = 3$ | ImSharpe         | 16   | 74% | 100% | 87%          | 0.42              | 72% | 100%         | 86%              | 0.45              | $-1%$ | 87%             |
| $k = 3$ | ImSharpe         | 32   | 80% | 100% | 90%          | 0.4               | 86% | 100%         | 93%              | 0.4               | 3%    | 92%             |
| $k = 3$ | <b>No Filter</b> | 4    | 40% | 100% | 70%          | 0.83              | 40% | 100%         | 70%              | 0.84              | 0%    | 70%             |
| $k = 3$ | No Filter        | 8    | 54% | 100% | 77%          | 0.45              | 68% | 100%         | 84%              | 0.46              | 7%    | 81%             |
| $k = 3$ | <b>No Filter</b> | 16   | 86% | 100% | 93%          | 0.35              | 80% | 100%         | 90%              | 0.37              | $-3%$ | 92%             |
| $k = 3$ | <b>No Filter</b> | 32   | 88% | 100% | 94%          | 0.34              | 88% | 100%         | 94%              | 0.34              | 0%    | 94%             |
|         | Vidurkis         |      | 66% | 100% | 83%          | 0.68              | 68% | 99%          | 83%              | 0.69              | 1%    | 83%             |

Lentelė  $3.2.7.3$  KNN klasifikatoriaus kokybės rezultatai, kai parametras k = 3

# **Sprendimų medžio klasifikatoriaus rezultatai**

Sprendimų medžio klasifikatoriaus veikimas pasirodė prasčiausiai iš visų. Lyginant su kitais algoritmais nebuvo gerai atpažinti nei kokybiški nei defektuoti gaminiai. Kaip ir KNN, šis klasifikatorius geriausiai veikia su 32x32 celės dydžio HOG deskriptoriais. Lyginant pirmą ir antra skaičiavimus, pastebimi dideli nukrypimai į abi puses, kas rodo sistemos nestabilumą keičiant apmokymo duomenų bazę. Šis klasifikatorius per daug paprastas ir primityvus naudoti šioje sistemoje.

|                  |      |      |     | 1 tikrinimas |            |     | 2 tikrinimas |        | Skirtumas  |        |                 |
|------------------|------|------|-----|--------------|------------|-----|--------------|--------|------------|--------|-----------------|
| <b>Filtras</b>   | Cell | 0    | 1   | Kokybė       | Laikas (s) | 0   | 1            | Kokybė | Laikas (s) | Kokybė | <b>Vidurkis</b> |
| <b>Binar</b>     | 4    | 58%  | 70% | 64%          | 0.64       | 80% | 64%          | 72%    | 0.72       | 8%     | 68%             |
| <b>Binar</b>     | 8    | 72%  | 56% | 64%          | 0.68       | 76% | 90%          | 83%    | 0.54       | 19%    | 74%             |
| Binar            | 16   | 86%  | 78% | 82%          | 0.75       | 66% | 86%          | 76%    | 0.52       | -6%    | 79%             |
| <b>Binar</b>     | 32   | 96%  | 86% | 91%          | 0.53       | 82% | 90%          | 86%    | 0.51       | -5%    | 89%             |
| ImAdjust         | 4    | 76%  | 82% | 79%          | 0.56       | 70% | 82%          | 76%    | 0.55       | $-3%$  | 78%             |
| ImAdjust         | 8    | 80%  | 78% | 79%          | 0.46       | 78% | 94%          | 86%    | 0.46       | 7%     | 83%             |
| ImAdjust         | 16   | 90%  | 92% | 91%          | 0.48       | 86% | 84%          | 85%    | 0.43       | -6%    | 88%             |
| ImAdjust         | 32   | 84%  | 92% | 88%          | 0.43       | 94% | 82%          | 88%    | 0.42       | 0%     | 88%             |
| <b>HistEQ</b>    | 4    | 80%  | 78% | 79%          | 0.56       | 68% | 80%          | 74%    | 0.55       | -5%    | 77%             |
| <b>HistEQ</b>    | 8    | 82%  | 74% | 78%          | 0.49       | 70% | 76%          | 73%    | 0.46       | -5%    | 76%             |
| <b>HistEQ</b>    | 16   | 92%  | 92% | 92%          | 0.46       | 80% | 80%          | 80%    | 0.44       | $-12%$ | 86%             |
| <b>HistEQ</b>    | 32   | 94%  | 88% | 91%          | 0.5        | 90% | 94%          | 92%    | 0.42       | 1%     | 92%             |
| Adapted          | 4    | 66%  | 78% | 72%          | 1.17       | 72% | 82%          | 77%    | 1.05       | 5%     | 75%             |
| Adapted          | 8    | 76%  | 80% | 78%          | 0.97       | 78% | 74%          | 76%    | 0.98       | $-2\%$ | 77%             |
| Adapted          | 16   | 82%  | 68% | 75%          | 1.02       | 88% | 88%          | 88%    | 1.05       | 13%    | 82%             |
| Adapted          | 32   | 100% | 76% | 88%          | 0.96       | 88% | 88%          | 88%    | 0.94       | 0%     | 88%             |
| <b>ImSharpe</b>  | 4    | 76%  | 86% | 81%          | 0.55       | 68% | 78%          | 73%    | 0.53       | -8%    | 77%             |
| <b>ImSharpe</b>  | 8    | 76%  | 80% | 78%          | 0.45       | 82% | 80%          | 81%    | 0.46       | 3%     | 80%             |
| ImSharpe         | 16   | 88%  | 88% | 88%          | 0.46       | 86% | 86%          | 86%    | 0.43       | $-2\%$ | 87%             |
| <b>ImSharpe</b>  | 32   | 98%  | 90% | 94%          | 0.42       | 92% | 74%          | 83%    | 0.4        | $-11%$ | 89%             |
| <b>No Filter</b> | 4    | 74%  | 82% | 78%          | 0.48       | 72% | 86%          | 79%    | 0.47       | 1%     | 79%             |
| <b>No Filter</b> | 8    | 84%  | 76% | 80%          | 0.54       | 78% | 76%          | 77%    | 0.36       | -3%    | 79%             |
| <b>No Filter</b> | 16   | 90%  | 94% | 92%          | 0.44       | 90% | 86%          | 88%    | 0.35       | -4%    | 90%             |
| <b>No Filter</b> | 32   | 86%  | 90% | 88%          | 0.34       | 90% | 74%          | 82%    | 0.33       | -6%    | 85%             |
| <b>Vidurkis</b>  |      | 83%  | 81% | 82%          | 0.60       | 80% | 82%          | 81%    | 0.56       | $-1%$  | 82%             |

**Lentelė 3.2.7.4** Sprendimų medžio klasifikatoriaus kokybės rezultatai

# **Pasikliautinumo intervalo skaičiavimai**

Išanalizavus įvairias sistemos konfigūracijas, ir padarius išvadą, jog naudojant SVM klasifikatorių ir 8x8 HOG celės dydį, taip pat KNN klasifikatorių ir 32x32 HOG celės dydį, bei parametrą n=1, gauti geriausi kokybiniai rezultatai. Atlikta dar 18 bandymų, atsitiktiniu būdu keičiant apmokymo ir testavimo rinkinius. Naudojantis šiais bandymais apskaičiuota pasikliautinumo intervalas apibūdinantis metodo kokybės rodiklio patikimumą. Lentelėje 3.2.7.5 pateikiami apskaičiuoti pasikliautinumo intervalai. 3 priede galima rasti detalesnius PI apskaičiavimo rezultatus.

| Kokybiški SVM         |        | Kokybiški KNN         |        |  |  |  |
|-----------------------|--------|-----------------------|--------|--|--|--|
| Vidurkis (%)          | 100.00 | Vidurkis (%)          | 100.00 |  |  |  |
| PI apatinė riba (%)   | 100.00 | PI apatinė riba (%)   | 100.00 |  |  |  |
| PI viršutinė riba (%) | 100.00 | 100.00                |        |  |  |  |
| Defektuoti SVM        |        | Defektuoti KNN        |        |  |  |  |
| Vidurkis (%)          | 96.90  | Vidurkis (%)          | 93.50  |  |  |  |
| PI apatinė riba (%)   | 95.85  | PI apatinė riba (%)   | 92.40  |  |  |  |
| PI viršutinė riba (%) | 97.95  | PI viršutinė riba (%) | 94.60  |  |  |  |

**Lentelė 3.2.7.5** Pasikliautinumo intervalai (PI).

Gauti PI rezultatai parodo jog naudojant pasiūlytus metodus, su 95 % garantija galima teigti jog metodas tinkamai atpažins 100 % kokybiškų gaminių naudojant tiek SVM, tiek KNN klasifikatorius. Naudojant SVM, defektuotų gaminių atpažinimo kokybė bus tarp 95.85% ir 97.95%, o naudojant KNN klasifikatorių - tarp 92.40% ir 94.60%

# **IŠVADOS IR PASIŪLYMAI**

<span id="page-47-0"></span>Atlikto darbo metu buvo pasiūlytas ir ištirtas struktūrinius PET ruošinių defektus aptinkantis metodas.

## **Pagrindiniai rezultatai:**

- 1. Sukurtas PET ruošinių struktūrinius defektus aptinkantis metodas naudojantis poliarizuotos šviesos filtrus.
- 2. Ištirtas metodo veikimas naudojant skirtingus atvaizdų apdorojimo metodus, orientuotų gradientų histogramų (HOG) deskriptorių ir skirtingus mašininio mokymosi klasifikavimo algoritmus.
- 3. Taikant siūlomą metodą kokybiški ruošiniai atpažįstami 100%. tikslumu. (pasikliautinumo intervalas 100% - 100% su 95 % garantija).
- 4. Taikant siūlomą metodą defektiniai ruošiniai atpažįstami 96.90 %. Tikslumu (pasikliautinumo intervalas 95.85% ir 97.95% su 95 % garantija).
- 5. Vieno ruošinio vaizdas atpažįstamas per 31 ms.

# **Pagrindines išvados:**

- 1. Orientuotų gradientų histogramų (HOG) deskriptorius yra tinkamas naudoti struktūrinių PET ruošinių defektų aptikimo sistemose naudojant poliarizuotus šviesos filtrus. Geriausi rezultatai pasiekti naudojant 8x8 HOG celės dydį.
- 2. Struktūrinius PET ruošinių defektus aptinkantis metodas geriausią kokybinį rodiklį pasiekia klasifikuojant atvaizdus atraminių vektorių klasifikatoriumi (SVM).
- 3. Taip pat aukšti kokybiniai rezultatai pasiekti naudojant k-artimiausių taškų klasifikatorių (KNN), kai HOG deskriptoriaus celės dydis 32x32 ir k parametro reikšmė lygi 1.
- 4. Kokybiškiausiai ir greičiausiai nagrinėtas metodas veikia, kai atvaizdams netaikomas joks kontrastą gerinantis vaizdo apdorojimo filtras.

### **Pagrindiniai reikalavimai ir rekomendacijos:**

- 1. Gerų gaminių atpažinimui kokybinis rodiklis 100%, kai defektinių gaminių atpažinimas 96.9% Tikrinant gaminį 5 kartus ir bent vieną iš penkių kartų aptikus defektą, gaminį priskirti defektiniam.
- 2. Rekomenduojamas poliarizacijos plokštumos kampas 45°.
- 3. Rekomenduojama tęsti tyrimus tobulinant esamą metodą optimizuojant SVM ir KNN klasifikatorių parametrus.

# **LITERATŪROS SĄRAŠAS**

- <span id="page-48-0"></span>[1] M. Colledani and T. Tolio, "Impact of Quality Control on Production System Performance," *CIRP Ann. - Manuf. Technol.*, vol. 55, no. 1, pp. 453–456, Jan. 2006.
- [2] D. A. Garvin, *Managing Quality: The Strategic and Competitive Edge*. Simon and Schuster, 1988.
- [3] C. A. Reeves and D. A. Bednar, "DEFINING QUALITY: ALTERNATIVES AND IMPLICATIONS.," *Acad. Manage. Rev.*, vol. 19, no. 3, pp. 419–445, Jul. 1994.
- [4] G. B. Wetherill, *Sampling Inspection and Quality Control*. Springer, 2013.
- [5] D. Hoyle, *ISO 9000 quality systems handbook*, 4th ed. Oxford ; Boston: Butterworth-Heinemann, 2001.
- [6] J.-H. Cheng, Q. Dai, D.-W. Sun, X.-A. Zeng, D. Liu, and H.-B. Pu, "Applications of nondestructive spectroscopic techniques for fish quality and safety evaluation and inspection," *Trends Food Sci. Technol.*, vol. 34, no. 1, pp. 18–31, Nov. 2013.
- [7] P. Chen and Z. Sun, "A review of non-destructive methods for quality evaluation and sorting of agricultural products," *J. Agric. Eng. Res.*, vol. 49, pp. 85–98, 1991.
- [8] N. Dominguez and V. Gibiat, "Non-destructive imaging using the time domain topological energy method," *Ultrasonics*, vol. 50, no. 3, pp. 367–372, Mar. 2010.
- [9] X. P. V. Maldague, *Nondestructive Evaluation of Materials by Infrared Thermography*. Springer Science & Business Media, 2012.
- [10] D. F. Barbin, G. ElMasry, D.-W. Sun, and P. Allen, "Non-destructive determination of chemical composition in intact and minced pork using near-infrared hyperspectral imaging," *Food Chem.*, vol. 138, no. 2–3, pp. 1162–1171, Jun. 2013.
- [11] M. Luukkala, P. Heikkila, and J. Surakka, "Plate wave resonance a contactless test method," *Ultrasonics*, vol. 9, no. 4, pp. 201–208, Oct. 1971.
- [12] P. B. Nagy, F. Simonetti, and G. Instanes, "Corrosion and erosion monitoring in plates and pipes using constant group velocity Lamb wave inspection," *Ultrasonics*, vol. 54, no. 7, pp. 1832–1841, Sep. 2014.
- [13] A. Perelli, T. Ianni, A. Marzani, L. Marchi, and G. Masetti, "Model-based compressive sensing for damage localization in lamb wave inspection," *IEEE Trans. Ultrason. Ferroelectr. Freq. Control*, vol. 60, no. 10, pp. 2089–2097, Oct. 2013.
- [14] D. Yang and Y. Ying, "Applications of Raman Spectroscopy in Agricultural Products and Food Analysis: A Review," *Appl. Spectrosc. Rev.*, vol. 46, no. 7, pp. 539–560, Oct. 2011.
- [15] D.-W. Sun, *Hyperspectral Imaging for Food Quality Analysis and Control*. Elsevier, 2010.
- [16] S. Serranti, A. Gargiulo, and G. Bonifazi, "Characterization of post-consumer polyolefin wastes by hyperspectral imaging for quality control in recycling processes," *Waste Manag.*, vol. 31, no. 11, pp. 2217–2227, Nov. 2011.
- [17] C. Costa, F. Antonucci, F. Pallottino, J. Aguzzi, D.-W. Sun, and P. Menesatti, "Shape Analysis of Agricultural Products: A Review of Recent Research Advances and Potential Application to Computer Vision," *Food Bioprocess Technol.*, vol. 4, no. 5, pp. 673–692, Jul. 2011.
- [18] D. Wu and D.-W. Sun, "Colour measurements by computer vision for food quality control – A review," *Trends Food Sci. Technol.*, vol. 29, no. 1, pp. 5–20, Jan. 2013.
- [19] R. Szeliski, *Computer Vision: Algorithms and Applications*. Springer Science & Business Media, 2010.
- [20] R. Jain, R. Kasturi, and B. G. Schunck, *Machine vision*. New York: McGraw-Hill, 1995.
- [21] E. R. Davies, *Machine Vision: Theory, Algorithms, Practicalities*. Elsevier, 2014.
- [22] A. G. Flesia, G. Ames, G. Bergues, L. Canali, and C. Schurrer, "Sub-pixel straight lines detection for measuring through machine vision," in *Instrumentation and Measurement Technology Conference (I2MTC) Proceedings, 2014 IEEE International*, 2014, pp. 402–406.
- [23] H. I. Çelik, L. C. Dülger, and M. Topalbekiroğlu, "Development of a machine vision system: real-time fabric defect detection and classification with neural networks," *J. Text. Inst.*, vol. 105, no. 6, pp. 575–585, Jun. 2014.
- [24] H. Zhang and D. Li, "Applications of computer vision techniques to cotton foreign matter inspection: A review," *Comput. Electron. Agric.*, vol. 109, pp. 59–70, Nov. 2014.
- [25] T. Ding and D. Jia, "Detection of similar targets using multiple color space feature fusion," *J Tsinghua Univ Sci Technol*, vol. 46, no. 2, pp. 179–179, 2006.
- [26] F. Zhou and T. Ding, "Detection of Cotton Lint Trash Within the Ultraviolet–Visible Spectral Range," *Appl. Spectrosc.*, vol. 64, no. 8, pp. 936–941, Aug. 2010.
- [27] A. Pai, H. Sari-Sarraf, and E. F. Hequet, "Recognition of Cotton Contaminants via X-Ray Microtomographic Image Analysis," *IEEE Trans. Ind. Appl.*, vol. 40, no. 1, pp. 77–85, Jan. 2004.
- [28] C. Hua, Z. Su, L. Qiao, and J. Shi, "White foreign fibers detection in cotton using line laser," *Trans CSAM*, vol. 43, no. 2, pp. 181–185, 2012.
- [29] Y. Jiang and C. Li, "Detection and Discrimination of Cotton Foreign Matter Using Push-Broom Based Hyperspectral Imaging: System Design and Capability," *PLOS ONE*, vol. 10,

no. 3, p. e0121969, Mar. 2015.

- [30] S. Hosseinpour, S. Rafiee, S. S. Mohtasebi, and M. Aghbashlo, "Application of computer vision technique for on-line monitoring of shrimp color changes during drying," *J. Food Eng.*, vol. 115, no. 1, pp. 99–114, Mar. 2013.
- [31] Y. Al Ohali, "Computer vision based date fruit grading system: Design and implementation," *J. King Saud Univ. - Comput. Inf. Sci.*, vol. 23, no. 1, pp. 29–36, Jan. 2011.
- [32] J. Ke, Y. Hu, J. Wen, and L. Mao, "Automatic Detection System of Surface Defects on Metal Film Resistors Based on Machine Vision," in *Proceedings of the 21st International Conference on Industrial Engineering and Engineering Management 2014*, E. Qi, J. Shen, and R. Dou, Eds. Paris: Atlantis Press, 2015, pp. 415–418.
- [33] L. A. Martins, F. L. Pádua, and P. E. Almeida, "Automatic detection of surface defects on rolled steel using computer vision and artificial neural networks," in *IECON 2010-36th Annual Conference on IEEE Industrial Electronics Society*, 2010, pp. 1081–1086.
- [34] T. Kohonen, *Self-Organizing Maps*, vol. 30. Berlin, Heidelberg: Springer Berlin Heidelberg, 2001.
- [35] D.-M. Tsai and J.-Y. Luo, "Mean Shift-Based Defect Detection in Multicrystalline Solar Wafer Surfaces," *IEEE Trans. Ind. Inform.*, vol. 7, no. 1, pp. 125–135, Feb. 2011.

[36] H.-N. Yen and M.-J. Syu, "Inspection of polarizer tiny bump defects using computer vision," in *Consumer Electronics (ICCE), 2015 IEEE International Conference on*, 2015, pp. 525–527

- [37] H.-N. Yen and M.-J. Syu, "Inspection of polarizer tiny bump defects using computer vision," in *Consumer Electronics (ICCE), 2015 IEEE International Conference on*, 2015, pp. 525–527.
- [38] E. Spyrou, H. Le Borgne, T. Mailis, E. Cooke, Y. Avrithis, and N. O'Connor, "Fusing MPEG-7 visual descriptors for image classification," in *Artificial Neural Networks: Formal Models and Their Applications–ICANN 2005*, Springer, 2005, pp. 847–852.
- [39] T. Sikora, "The MPEG-7 visual standard for content description-an overview," *Circuits Syst. Video Technol. IEEE Trans. On*, vol. 11, no. 6, pp. 696–702, 2001.
- [40] [40] F. Porikli, "Integral histogram: a fast way to extract histograms in Cartesian spaces," 2005, pp. 829–836 vol. 1.
- [41] A. Tatu, F. Lauze, M. Nielsen, and B. Kimia, "Exploring the representation capabilities of the HOG descriptor," in *Computer Vision Workshops (ICCV Workshops), 2011 IEEE International Conference on*, 2011, pp. 1410–1417.
- [42] V. D. Sánchez A, "Advanced support vector machines and kernel methods,"

*Neurocomputing*, vol. 55, no. 1–2, pp. 5–20, Sep. 2003.

- [43] N. Cristianini and J. Shawe-Taylor, *An Introduction to Support Vector Machines and Other Kernel-based Learning Methods*. Cambridge University Press, 2000.
- [44] B. Schölkopf and A. J. Smola, *Learning with kernels: support vector machines, regularization, optimization, and beyond*. Cambridge, Mass: MIT Press, 2002.
- [45] N. S. Altman, "An Introduction to Kernel and Nearest-Neighbor Nonparametric Regression," *Am. Stat.*, vol. 46, no. 3, pp. 175–185, Aug. 1992.
- [46] T. Balley and A. K. Jaln, "A Note on Distance-Weighted \$k\$-Nearest Neighbor Rules," *IEEE Trans. Syst. Man Cybern.*, vol. SMC-8, no. 4, pp. 311–313, 1978.
- [47] S. A. Dudani, "The Distance-Weighted k-Nearest-Neighbor Rule," *IEEE Trans. Syst. Man Cybern.*, vol. SMC-6, no. 4, pp. 325–327, Apr. 1976.
- [48] S. Bermejo and J. Cabestany, "Adaptive soft k-nearest-neighbour classifiers," *Pattern Recognit.*, vol. 33, no. 12, pp. 1999–2005, Dec. 2000.
- [49] L. N. Kanal, "Problem-Solving Models and Search Strategies for Pattern Recognition," *IEEE Trans. Pattern Anal. Mach. Intell.*, vol. PAMI-1, no. 2, pp. 193–201, Apr. 1979.
- [50] G. H. Landeweerd, T. Timmers, E. S. Gelsema, M. Bins, and M. R. Halie, "Binary tree versus single level tree classification of white blood cells," *Pattern Recognit.*, vol. 16, no. 6, pp. 571–577, Jan. 1983.
- [51] X. Li and R. C. Dubes, "Tree classifier design with a permutation statistic," *Pattern Recognit.*, vol. 19, no. 3, pp. 229–235, Jan. 1986.
- [52] M. Nadler, "Error and Reject Rates in a Hierarchical Pattern Recognizer," *IEEE Trans. Comput.*, vol. C-20, no. 12, pp. 1598–1601, Dec. 1971.
- [53] M. W. Kurzyński, "The optimal strategy of a tree classifier," *Pattern Recognit.*, vol. 16, no. 1, pp. 81–87, Jan. 1983.
- [54] G. Stein, B. Chen, A. S. Wu, and K. A. Hua, "Decision tree classifier for network intrusion detection with GA-based feature selection," 2005, vol. 2, p. 136.

# <span id="page-52-0"></span>**PRIEDAI**

# <span id="page-52-1"></span>**Priedas 1. Eksperimentams naudotas MATLAB kodas**

```
% Išvalomi prieš tai vykdyto eksperimento duomenys.
clear all
close all
% Nurodoma direktorija kurioje patalpinti naudojami atvaizdai.
trainingDir = fullfile(toolboxdir('vision'),'tyrimas','training');
testingDir = fullfile(toolboxdir('vision'),
'tyrimas','testing');
% Nurodytos direktorijos nuskanuojamos ir visi failai perkeliami
į MATLAB masyvus.
trainingSet = imageSet(trainingDir, 'recursive');
testSet = imageSet(testingDir, 'recursive');
% Nuskaitomas vienas pavyzdys
img = read(trainingSet(2), 7);img = history(imq);% Iš pavyzdinio atvaizdo paimami HOG deskriptoriai prie įvairių
% dydžių.
[hog 4x4, vis4x4] = extractHOGFeatures(img, 'CellSize', [4 4]);
[hog 8x8, vis8x8] = extractHOGFeatures(img, 'CellSize', [8 8]);
[hog 16x16, vis16x16] = extractHOGFeatures(img, 'CellSize', [16]
16]);
[hog 32x32, vis32x32] = extractHOGFeatures(img, 'CellSize', [32]
32]);
% Vizualizuojama pavyzdinio atvaizdo HOG deskriptoriai
figure;
subplot(2, 4, 1:4); imshow(img);
subplot(2, 4, 5);
plot(vis4x4);
title({'Celes dydis = [4 4]'; ['Pozymiu skaicius = '
num2str(length(hog 4x4))]});
subplot(2, 4, 6);
plot(vis8x8);
title({'Celes dydis = [8 8]'; ['Pozymiu skaicius = '
num2str(length(hog 8x8))]});
subplot(2, 4, 7);
plot(vis16x16);
title({'Celes dydis = [16 16]'; ['Pozymiu skaicius = '
num2str(length(hog 16x16))]});
subplot(2, 4, 8);
plot(vis32x32);
title({'Celes dydis = [32 32]'; ['Pozymiu skaicius = '
num2str(length(hog 32x32))]});
```

```
% Pasirenkamas eksperimente naudojamas celės dydis
cellSize = [32 32];
hogFeatureSize = length(hog 32x32);
% Aprašomas ciklas kurio metu iš visų apmokymo atvaizdų paimami
HOG deskriptiriai.
trainingFeatures = [];
trainingLabels = [];
for digit = 1: numel (training Set)
     numImages = trainingSet(digit).Count;
     features = zeros(numImages, hogFeatureSize, 'single');
    for i = 1:numImagesimg = read(trainingSet(digit), i); % Pasirenkamas naudojamas filtras.
         % Užkomentuojami nenaudojami
         % filtrai
         \text{lvl} = \text{graythresh}(\text{img}):img = im2bw(imq, Iv1); img=histeq(img);
          img=adapthisteq;
          img=imsharpen(img);
          img=imadjust(img);
         features(i, :) = extractHOGFeatures(img, 'CellSize',
cellSize);
     end
     % Atvaizdams priskiriamos reikšmės.
     % Blogiems atvaizdams - 0. Geriems atvaizdams - 1.
    labels = repmat(trainingSet(digit).Description, numImages,
1);
     trainingFeatures = [trainingFeatures; features]; 
     trainingLabels = [trainingLabels; labels ]; 
end
% Iškirtos HOG reikšmės perduodamos į skirtingus klasifikatorius
apmokymui.
SVM = fitcsvm(trainingFeatures, trainingLabels);
KNN = \text{fitcknn}(trainingFeatures,trainingLabels,'NumNeighbors',3); % Nurodoma k reikšmė KNN
klasifikatoriuje.
tree = fitctree(trainingFeatures, trainingLabels);
```

```
%Paleidžiamas laikmatis
tic
% Aprašomas ciklas kurio metu iš visų testavimo atvaizdų paimami
HOG deskriptiriai.
testFeatures = [];
for digit2 = 1: numel (testSet)
     numImages2 = testSet(digit2).Count;
    features2 = zeros(numImages2, hogFeaturesize, 'single');for j = 1:numImages2img = read(testSet(digit2), j); % Pasirenkamas naudojamas filtras. Užkomentuojami
nenaudojami filtrai. Naudojamas tas pats filtras, kaip apmokyme.
         \text{lvl} = \text{gravity} (img);
         img = im2bw(imq, LV1); img=histeq(img);
          img=adapthisteq;
          img=imsharpen(img);
          img=imadjust(img);
        features2(j, :) = extractHOGFeatures(imq, 'CellSize',
cellSize);
     end
     testFeatures = [testFeatures; features2]; 
end
% Parenkamas eksperimente naudojamas klasifikatorius (SVM, KNN
arba Tree).
% Testuojamiems atvaizdams priskiriamos reikšmės 0 arba 1.
predictedLabels = predict(SVM, testFeatures);
%Sustabdomas laikmatis
toc
% Apskaičiuojama ir sukuriama rezultatų Confusion Matrix.
confMat = confusionmat(testLabels, predictedLabels);
% Pateikiami rezultatai Confusion Matrix formoje
myDisplayConfusionMatrix(confMat)
```